МУ «Отдел образования Урус-Мартановского муниципального района» **Муниципальное бюджетное общеобразовательное учреждение «СРЕДНЯЯ ОБЩЕОБРАЗОВАТЕЛЬНАЯ ШКОЛА № 1 с. СТАРЫЕ АТАГИ»**

РАССМОТРЕНА и ПРИНЯТА на заседании методического совета Протокол №1 от «29» августа 2023 г.

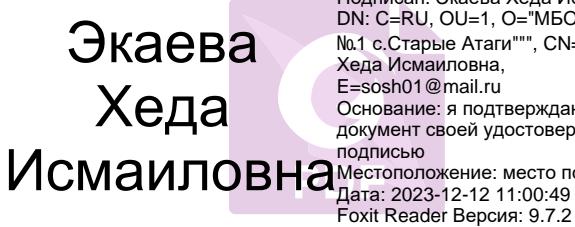

Подписан: Экаева Хеда Исмаиловна DN: C=RU, OU=1, O="МБОУ ""СОШ №1 с.Старые Атаги""", CN=Экаева Хеда Исмаиловна, E=sosh01@mail.ru Основание: я подтверждаю этот документ своей удостоверяющей<br>подписью Местоположение: место подписания

 УТВЕРЖДАЮ Директор МБОУ «СОШ № 1 с. Старые Атаги»

 Х.И. Экаева Приказ № 269-од от «31» августа 2023

# **Дополнительная общеобразовательная общеразвивающая программа «Занимательная информатика»**

Направленность программы: техническая Уровень программы: стартовый

Возраст детей: 12– 15 лет Срок реализации: 1 год

> Составитель: Маштакова Медни Туркоевна, педагог дополнительного образования

Программа прошла внутреннюю экспертизу и рекомендована к реализации в МБОУ «СОШ № 1 с. Старые Атаги»

«Экспертное заключение (рецензия) № 269 от « 31» августа 2023 г. Эксперт Дозурабова Асет Саидовна, методист

(ФИО, должность)

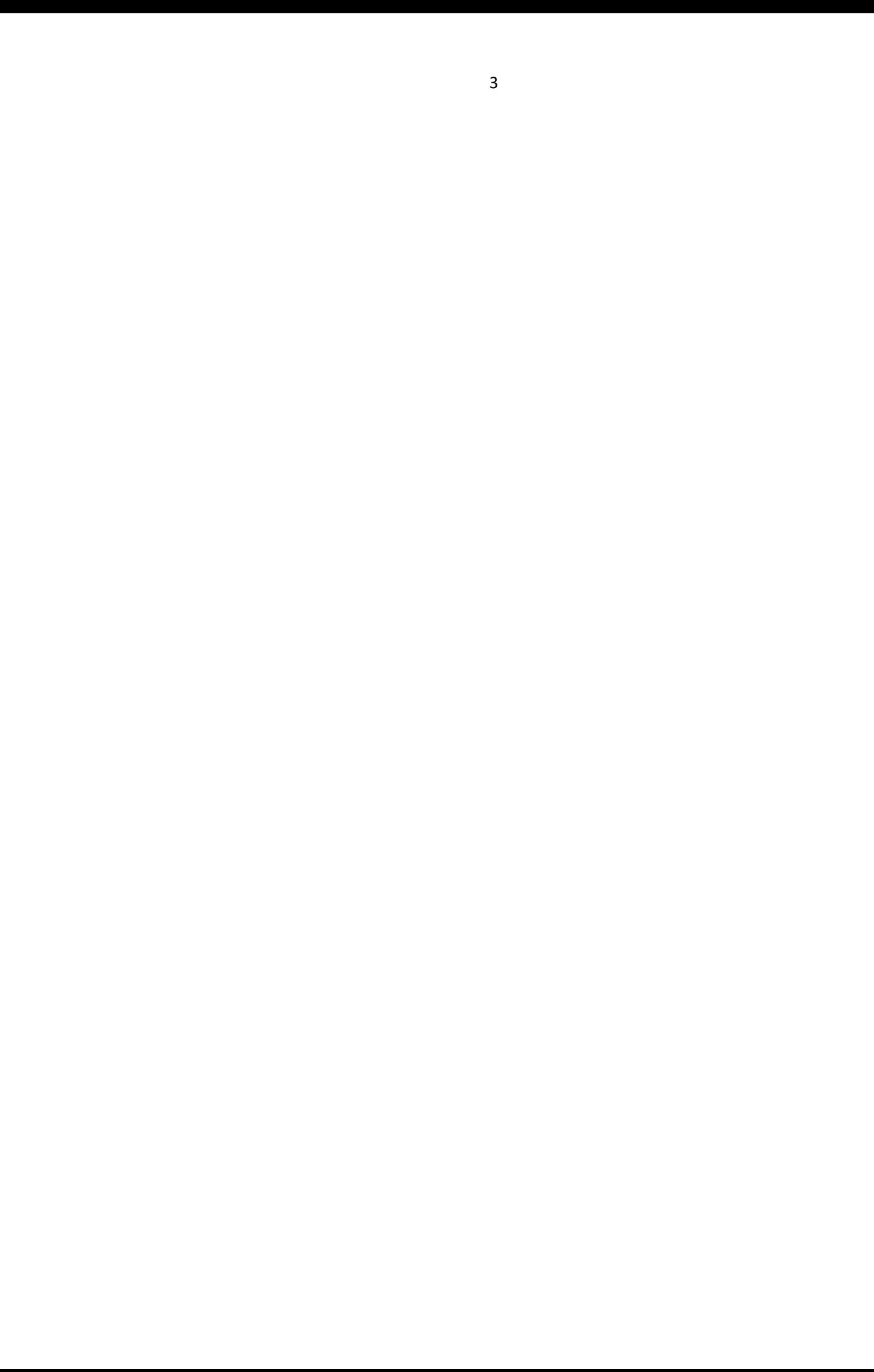

### **Структура программы:**

# **1. Комплекс основных характеристик дополнительной общеобразовательной общеразвивающей программы.**

- 1.1. Нормативно-правовая база.
- 1.2. Направленность.
- 1.3. Уровень освоения программы
- 1.4. Актуальность программы.
- 1.5. Отличительные особенности программы.
- 1.6. Цель и задачи программы.
- 1.7. Категория учащихся.
- 1.8. Срок реализации и объем программы.
- 1.9. Формы организации образовательной деятельности и режим занятий.
- 1.10. Планируемые результаты освоения программы.

#### **2. Содержание программы.**

- 2.1. Учебный план.
- 2.2. Содержание учебного плана программы.
- **3. Форма аттестации и оценочные материалы.**

### **4. Комплекс организационно-педагогических условий.**

- 4.1. Материально–технические условия реализации программ.
- 4.2. Кадровое обеспечение программы.
- 4.3. Учебно-методическое обеспечение.

### **Список литературы.**

# **Раздел 1. Комплекс основных характеристик дополнительной общеобразовательной общеразвивающей программы**

**1.1 Нормативная база к разработке дополнительных общеобразовательных общеразвивающих программ:**

1. Федеральный закон «Об образовании в Российской Федерации» № 273- ФЗот29.12.2012г.

2. Концепцияразвитиядополнительногообразованиядетей до 2030 г. от 31 марта 2022 г. №678-р.

3. Приказ Министерства просвещения РФ от 9 ноября 2018 г. N 196 «ОбутвержденииПорядкаорганизациииосуществленияобразовательнойдеятельностиподопол нительнымобщеобразовательнымпрограммам».

4. ПостановлениеГлавногогосударственногосанитарноговрачаРФ от28.09.2020 г. №28 «ОбутверждениисанитарныхправилинормСанПиН2.4. 3648-20 Санитарноэпидемиологические требования к организациям воспитания и обучения, отдыха и оздоровления детей и молодежи».

5. Приказ Министерства просвещения РФ от 3 сентября 2019 г. № 467 «ОбутвержденииЦелевоймоделиразвитиярегиональныхсистемдополнительногообразования детей» (приложение

«Целеваямодельразвитиярегиональныхсистемдополнительногообразования детей» с изменениями и дополнениями от 02.02.2021 г.).

6. Приказ Министерства труда и социальной защиты РФ от 05.05.2018 г. № 298 н «Об утверждении профессионального стандарта «Педагог дополнительного образования детей и взрослых».

7. ПисьмоМинобрнаукиРФот18.11.2015№09-3242«Онаправлениирекомендаций» (вместе с Методическими рекомендации по проектированию дополнительных общеразвивающих программ (включая разноуровневые программы)».

8. Стратегия развития воспитания в Российской Федерации на период до 2025года» (утверждена Распоряжением Правительства РФ от 29.05.2015 № 996-р).

9. Приложение к письму Департамента молодежной политики, воспитания исоциальной поддержки детей Минобразования и науки России от 11.12.2006г. №06-1844«О примерныхтребованияхк программам дополнительногообразованиядетей».

**Раздел 1. дополнительной общеобразовательной общеразвивающей программы.**

**1.1 Направленность программы.** Дополнительная общеобразовательная общеразвивающая программа (далее Программа) имеет техническую направленность.

**1.2 Уровень освоения программы.** Настоящая программа имеет стартовый.

**1.3 Актуальность**. Программы обусловлена запросом родителей и детей, она открывает обучающимся мир огромных возможностей в профессиональной сфере графического дизайна, помогает ребятам, как определиться с выбором будущей профессии, так и мотивировать их на более углубленное изучение предмета информатика.

Профессия «графический дизайнер» - популярная и востребованная на рынке труда и для того, чтобы сделать правильный выбор, нужно иметь подробное представление о профессии. Ведь чем полнее и объективнее информирован человек о предметах своего выбора, тем больше у него возможностей не ошибиться.

Работа с компьютерной графикой одно из самых популярных направлений использования персонального компьютера. Умение эффективно использовать компьютерную технику и графические программы, оперативно и качественно работать с графической информацией, привлекая для этого современные средства и методы, является непременным условием успешной работы современного дизайнера. **1.4 Отличительные особенности.** Школьная программа не позволяет совершенствовать навыки в компьютерной графике, поэтому в системе дополнительного образования обучающийся в полном объеме может освоить основы работы с программными компонентами, со специализированными и простейшими программами для растровой и векторной графики, которые дают возможность реализовать творческий потенциал, получить практические навыки создания и модифицирования графических элементов.

Педагогическая целесообразность заключается в раскрытии индивидуальных способностей обучающихся в технической сфере, а так же необходимостью освоения современными коммуникативными технологиями.

**1.5 Категория учащихся.** Возраст детей, обучаемых по данной дополнительной образовательной программе, составляет от 12 до 14 лет.

В данном объединении преобладают разновозрастные группы. Деятельность разновозрастных групп дает высокие результаты, потому что в ходе реализации программы обучающиеся, работая за компьютером в малых подгруппах, старшие оказывают помощь тем, кто в ней нуждается и помогают разобраться в деталях изучаемого приема, а у младших есть возможность получить поддержку и одобрение.

6

**1.6 Сроки реализации и объем программы.** Срок реализации программы составляет 1 год.

Основное количество часов в программе посвящено практическим основам компьютерной графики с использованием программ AdobePhotoshop, AdobeIllustrator, моделированию в программе SketchUp.

#### **1.7 Формы организации образовательной деятельности и режим занятий.**

Формы проведения занятий делятся на групповые и подгрупповые.

Количество обучающихся в группе 15 человек.

Обучающиеся занимаются 4 часа в неделю: 2 занятия по 2 часа. Общее количество часов в год составляет 144 часа.

**1.8 Цель Программы** —в формировании компетентностей в области компьютерной графики и дизайна посредством информационных и компьютерных технологий.

**Реализация поставленной цели предусматривает решение следующих задач:**

#### Обучающие:

- сформировать общие представления о графике;

-обучить созданию собственных графических элементов;

- обучить первичным навыкам работы в программах векторной и растровой графики;

- обучить 3d моделированию в программе SketchUp.

#### Развивающие:

-развить технические способности обучающихся в ходе проектирования и создания графических элементов;

- развить интерес у обучающихся к выбранному профилю деятельности.

#### Воспитательные:

- развить навыки коммуникации;

-выработать стремление к достижению результатов.

### **1.9 Планируемые результаты и способы их проверки**.

По окончании первого года обучения воспитанники будут знать:

- принципы и структуру устройства графической информации;
- основные принципы работы с графическими редакторами;
- основы работы с растровыми и векторными редакторами;

- основные двухмерные форматы переносимой компьютерной графики, основные трехмерные форматы компьютерной графики, основы технического обеспечения проектирования.

- Будут уметь:

- редактировать форматы двухмерной графики, создавать графическое отображение идеи проекта в двухмерном и трехмерном формате, разрабатывать 3d модель в программе GoogleSketchUP;

- спроектировать и изготавливать любой графический элемент;

- предоставлять свои дизайнерские решения в электронном виде.

# **Раздел 2. Содержание программы**

## **2.1 Учебно - тематический план**

Учебный план

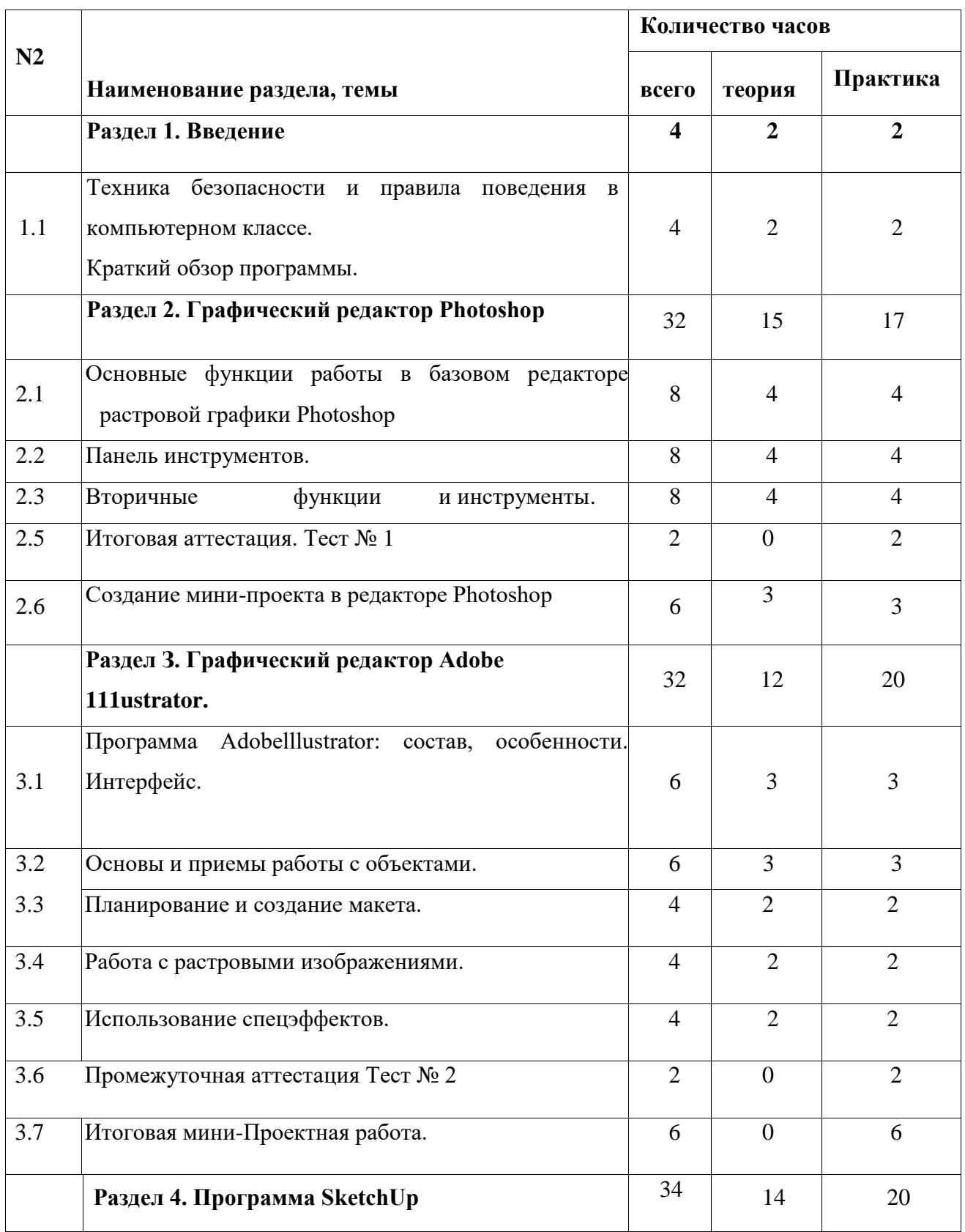

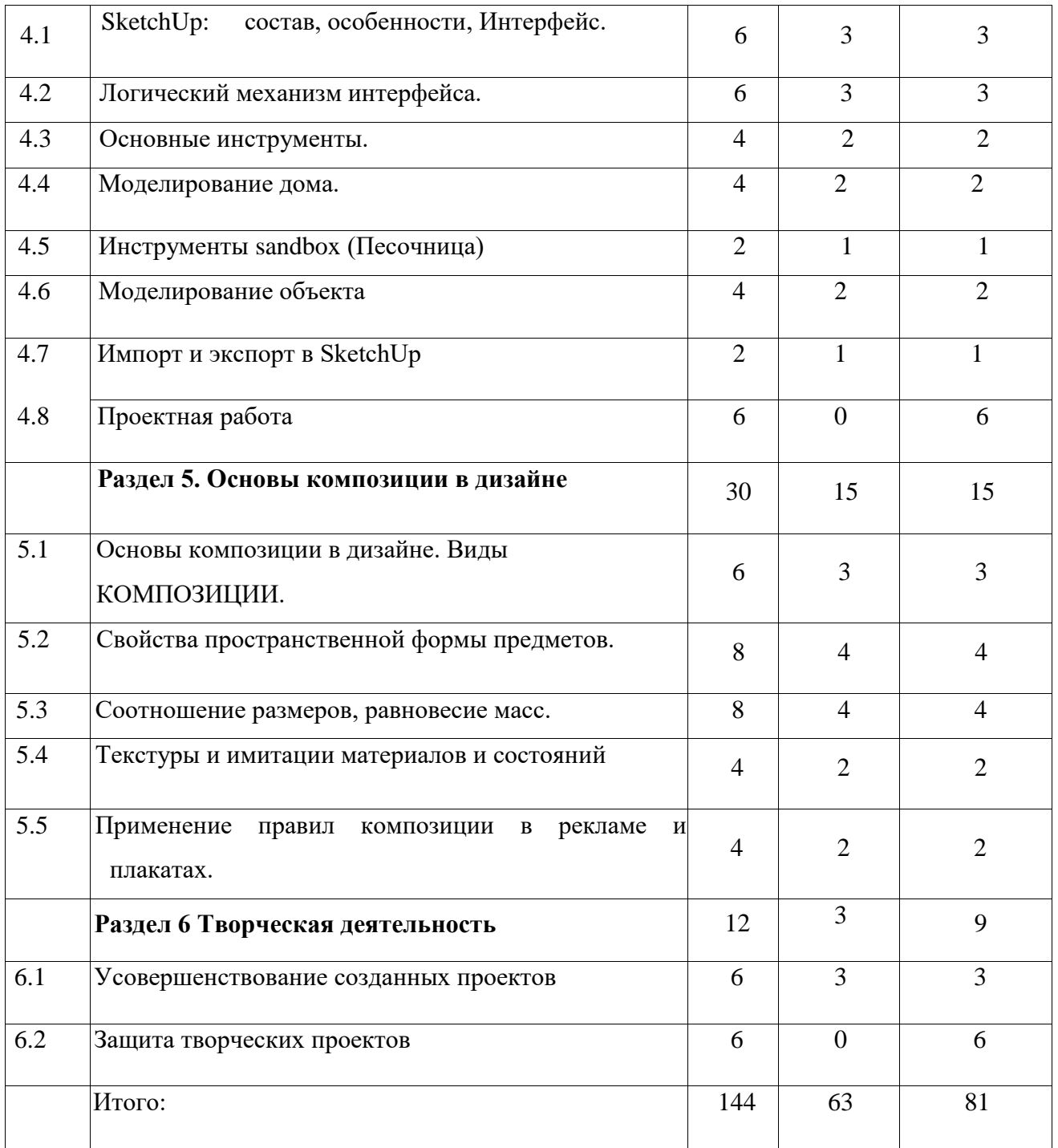

#### **Содержание учебного плана**

Тема 1: Введение

Теория: Знакомство с планом работы объединения.

Практика: Опрос. Тренинг развития общения и коммуникативных навыков.

Формы проведения занятий: презентация, беседа с обсуждением, тренинги.

Тема2 :Техника безопасности и правила поведения в компьютерном классе.

Теория:

Инструктаж по технике безопасности на занятии, правила обращения с электрическими приборами, правила поведения на занятии, во время мероприятий, в общественных местах.

Формы проведения занятий: презентация, беседа с обсуждением, тренинги.

Тема 3. Основные функции работы в базовом редакторе растровой графики Photoshoр.

Теория:

-принципы работы с растровой графикой. Цветовая модель RGB.

Практика:

-приемы работы с главным меню, меню опций, панелью инструментов, рабочей областью.

Формы проведения занятий: демонстрация, самостоятельная продуктивная деятельность

Тема 4: Панель инструментов.

Теория:

- интерфейс графического редактора AdobePhotoshop.

Практика:

- приемы настройки рабочего пространства редактора AdobePhotoshop;

- основные принципы и приемы работы с инструментарием

программыAdobePhotoshop, палитрами, настройки рабочей области.

Формы проведения занятий: демонстрация, самостоятельная продуктивная деятельность.

Тема 5:Вторичные функции и инструменты.

Теория:

- принципы работы инструментов выделения;

Практика:

- правила ретуши изображений, старинных фотографий;

- приемы перевода из черно-белого в цветной формат;

- правила работы со слоями, создание коллажей.

Формы проведения занятий: демонстрация, самостоятельная продуктивная деятельность.

Тема 6:Итоговая аттестация. Тест № 1

Практика: Тестирование

Тема 7: Создание мини проекта в редакторе Photoshop.

Теория:Особенности создания компьютерного коллажа. Понятие слоя. Использование слоев для создания коллажа. Операции над слоями: удаление, перемещение,

масштабирование,вращение, зеркальное отражение, объединение.

Практика:Создание коллажа.

Формы проведения занятий: демонстрация, самостоятельная продуктивная деятельность.

Тема 8:Программа AdobeIllustrator: состав, особенности. Интерфейс.

Теория:

- принцип работы векторной графики;

-интерфейс векторного графического редактора AdobeIllustrator, правила и приемы

работы;

-знакомство с главным меню, панелью инструментов, рабочей областью.

Практика:

- приемы настройки рабочего пространства редактора AdobeIllustrator;

Формы проведения занятий: демонстрация, самостоятельная продуктивная деятельность.

Тема 9:Основы и приемы работы с объектами.

Теория:Понятие объекта. Виды объектов. Выделение объектов.

Практика:

- перемещение, копирование, удаление, зеркальное отражение, вращение,

масштабирование.

Формы проведения занятий: демонстрация, самостоятельная продуктивная деятельность.

Тема 10:Планирование и создание макета.

Теория:

- основы планирования и создания макета.

Практика:

- свойства палитры, приемы обработки контуров;

- принципы и приемы работы с кривыми Безье;

- обработка текста.

Формы проведения занятий: демонстрация, самостоятельная продуктивная деятельность.

Тема 11:Работа с растровыми изображениями.

Теория:

- приемы работы с заливками и контурами

Практика:

- инструментарий программы AdobeIllustrator, палитры, приемы настройки

монтажной области;

Формы проведения занятий: демонстрация, самостоятельная продуктивная деятельность.

Тема12:Использование спецэффектов.

Теория:

- знакомство и использование спецэффектов.

Практика:

- создание спецэффектов.

Формы проведения занятий: демонстрация, самостоятельная продуктивная деятельность.

Тема 13:Промежуточная аттестация Тест № 2

Практика: Тестирование

Тема 14:Итоговая мини проектная работа.

Практика:

- создание форм, работа с объектами - проект "Карандаш"

Формы проведения занятий: демонстрация, самостоятельная продуктивная деятельность.

Тема 15:SketchUp: состав, особенности, Интерфейс.

Теория:

- принцип работы программы SketchUp;

- интерфейс программы SketchUp.

Практика:

-основные принципы и приемы работы с инструментарием программы

SketchUp.

Формы проведения занятий: демонстрация, самостоятельная продуктивная деятельность.

Тема 16:Логический механизм интерфейса.

Теория:

-правила работы логического механизма интерфейса.

Практика:

-основные принципы и приемы работы с инструментарием программыSketchUp.

Формы проведения занятий: демонстрация, самостоятельная продуктивная деятельность.

Тема 17:Основные инструменты.

Теория:

- приемы работы с главным меню, меню опций, панелью инструментов, рабочей областью.

Практика:

- принцип работы с инструментами рисования, изменения, построения.

Формы проведения занятий: демонстрация, самостоятельная продуктивная деятельность.

Тема 18:Моделирование помещения.

Теория:

-основы моделирование помещения.

Практика:

- правила моделирования здания, участка.

Формы проведения занятий: демонстрация, самостоятельная продуктивная деятельность.

Тема 19:Инструменты sandbox (Песочница) Теория: - основы инструментов sandbox Практика: - применение инструмента sandbox

Тема 20:Моделирование объекта Теория:

- основы моделирования объекта

Практика:

правила моделирования объекта.

Формы проведения занятий: демонстрация, самостоятельная и командная продуктивная деятельность.

Тема 21:Импорт и экспорт в SketchUp

Теория:

-основы импорта и экспорта в программе SketchUp.

Практика:

-способы импорта и экспорта в программе SketchUp.

Формы проведения занятий: демонстрация, самостоятельная и командная продуктивная деятельность.

Тема 22:Проектная работа

Тема 23:Основы композиции в дизайне. Виды композиции.

Теория:

-основы композиции в дизайне, виды композиции.

Практика:

- применение принципов и правил композиции в творческих и проектных работах.

Формы проведения занятий: демонстрация, самостоятельная и командная продуктивная деятельность.

Тема 24:Свойства пространственной формы предметов.

Теория:

- основные свойства пространственной формы предметов.

Практика:

- применение принципов и правил композиции в творческих и проектных работах.

Формы проведения занятий: демонстрация, самостоятельная и командная продуктивная деятельность.

Тема 25:Соотношение размеров, равновесие масс

Теория:

- принципы соотношения размеров, равновесия масс.

Практика:

- применение принципов и правил композиции в творческих и проектных работах.

Формы проведения занятий: демонстрация, самостоятельная и командная продуктивная деятельность.

Тема 26: Текстуры и имитации материалов и состояний

Теория:

- основные принципы применения композиции на практике.

Практика:

- применение композиции на практике.

Формы проведения занятий: демонстрация, самостоятельная и командная продуктивная деятельность.

Тема 27: Применение правил композиции в рекламе и плакатах.

Практика:

- применение принципов и правил композиции в творческих и проектных работах.

Формы проведения занятий: демонстрация, самостоятельная и командная продуктивная деятельность.

Тема 28:Усовершенствование созданных проектов

Теория:

- выявление недоработок и упущений в творческих проектах.

Практика:

- разбор практических заданий соревнований и конкурсов.

Формы проведения занятий: презентация, эвристическая беседа, проблемное изложение материала, проектная деятельность.

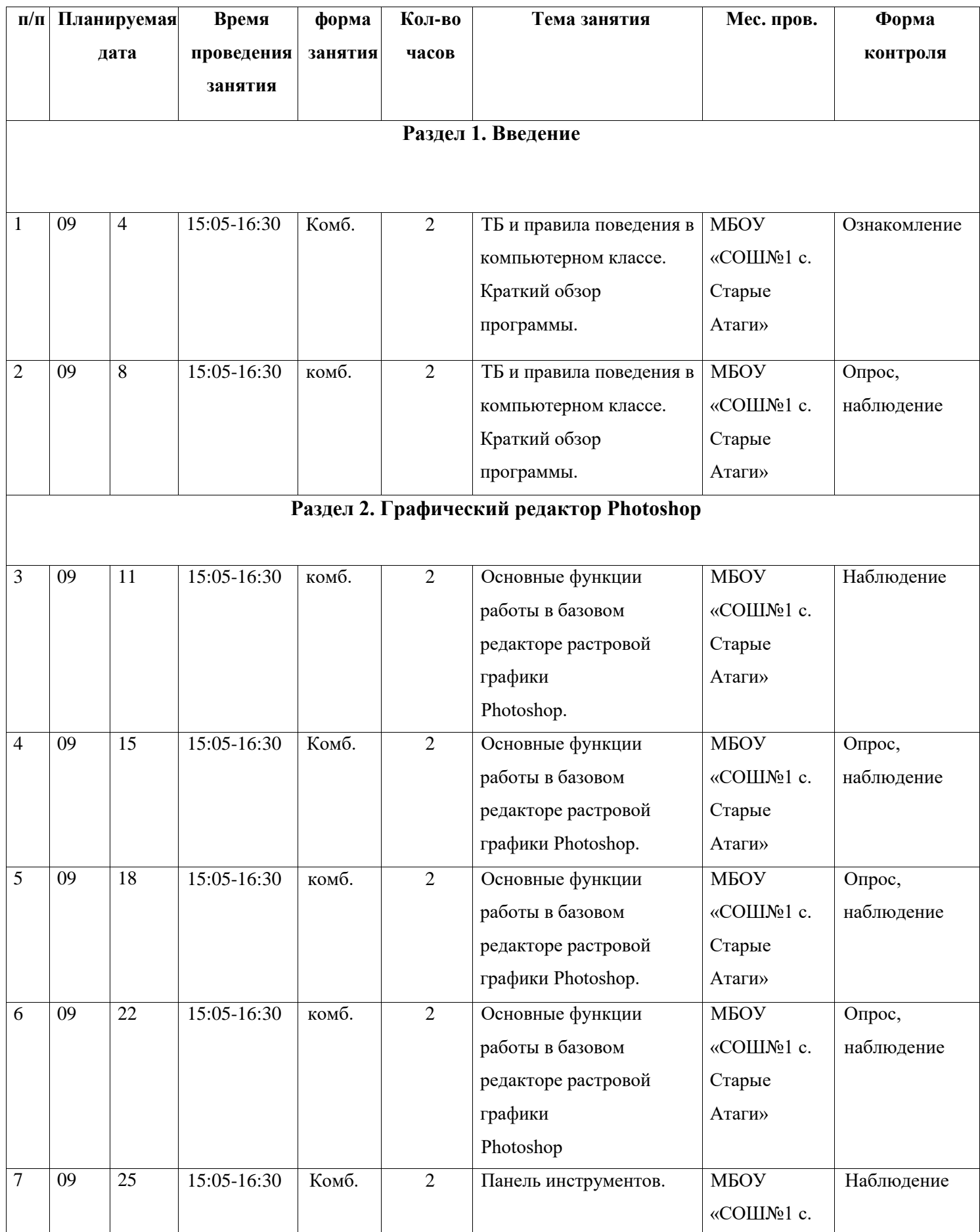

# 2.3 Календарно-учебный график.

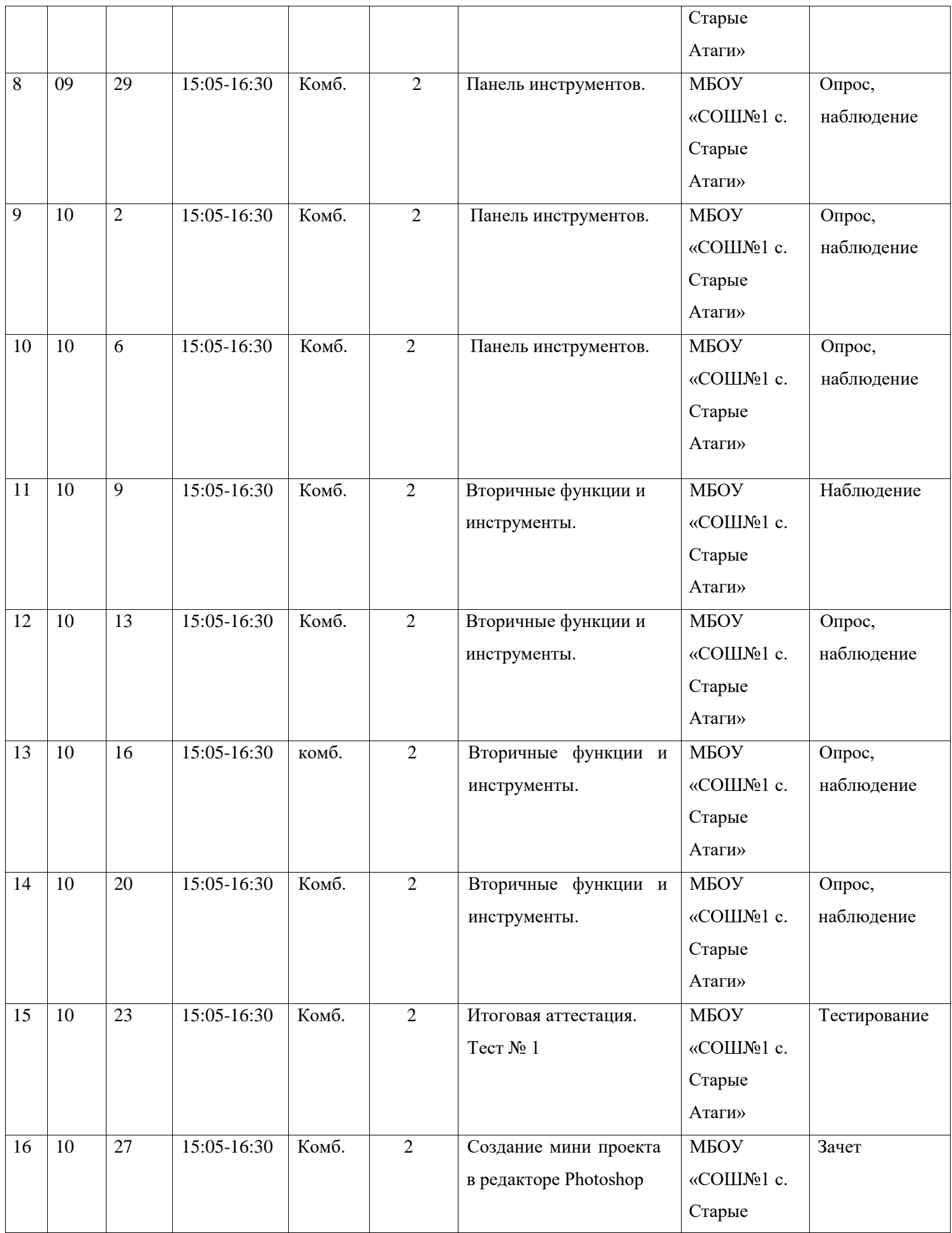

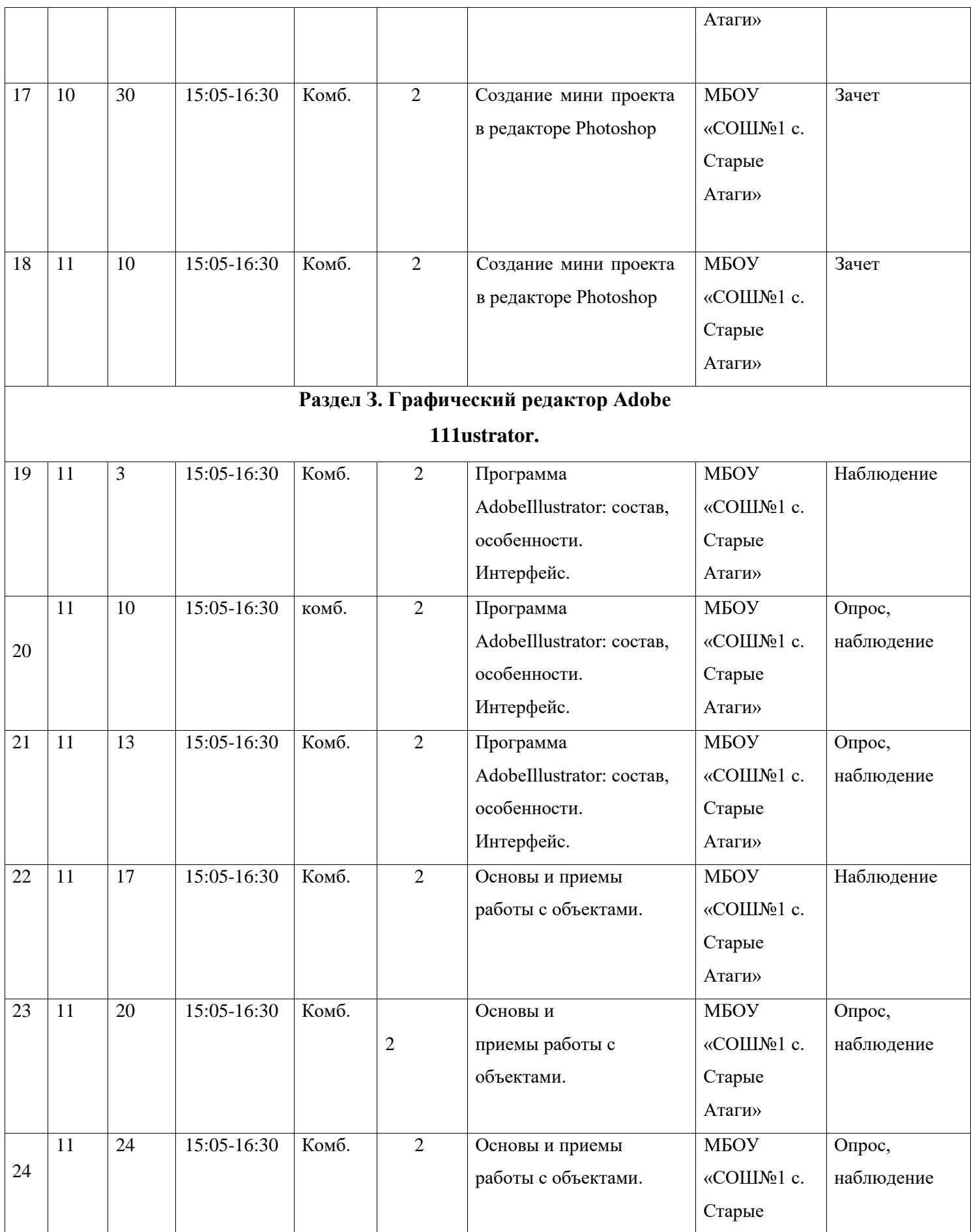

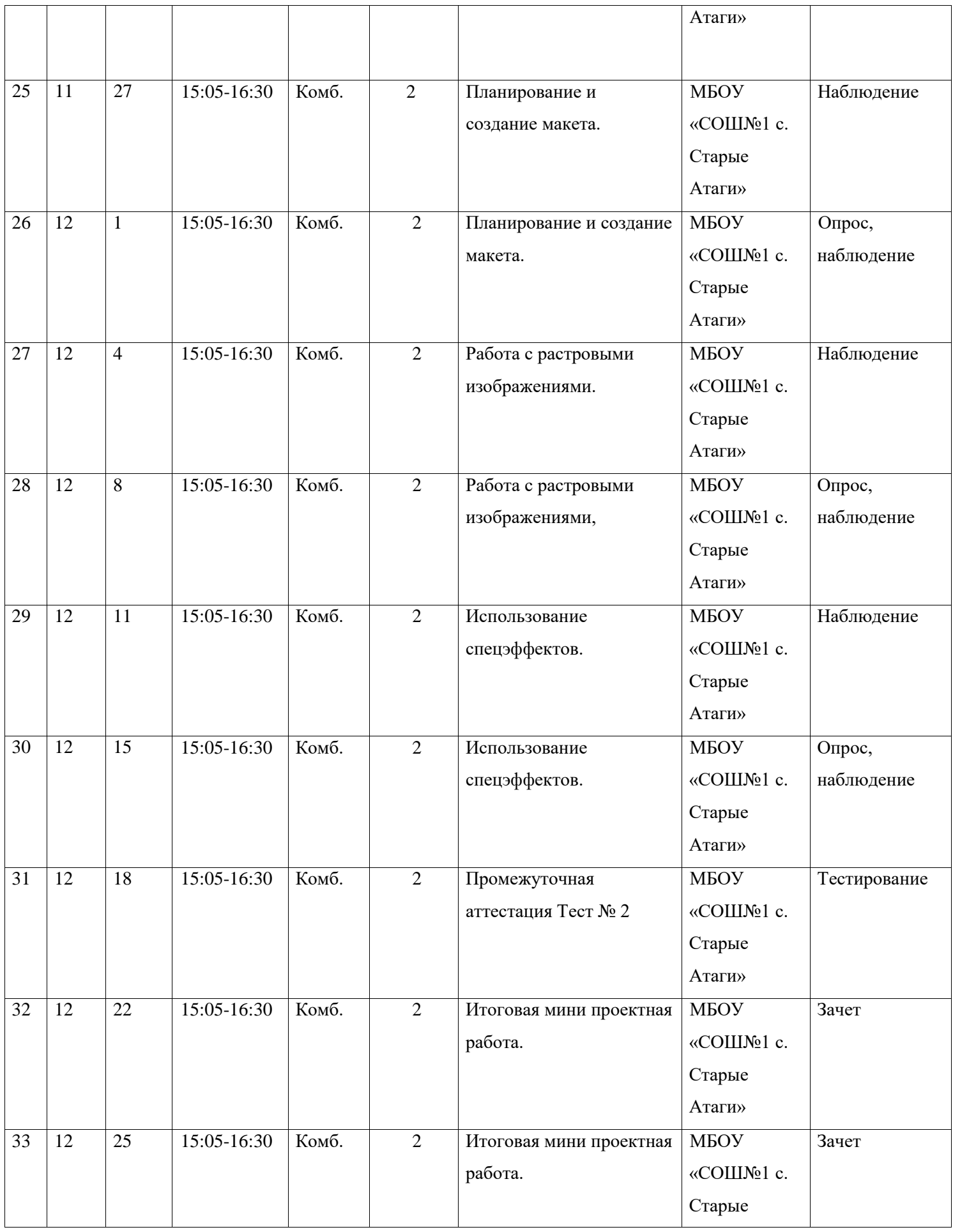

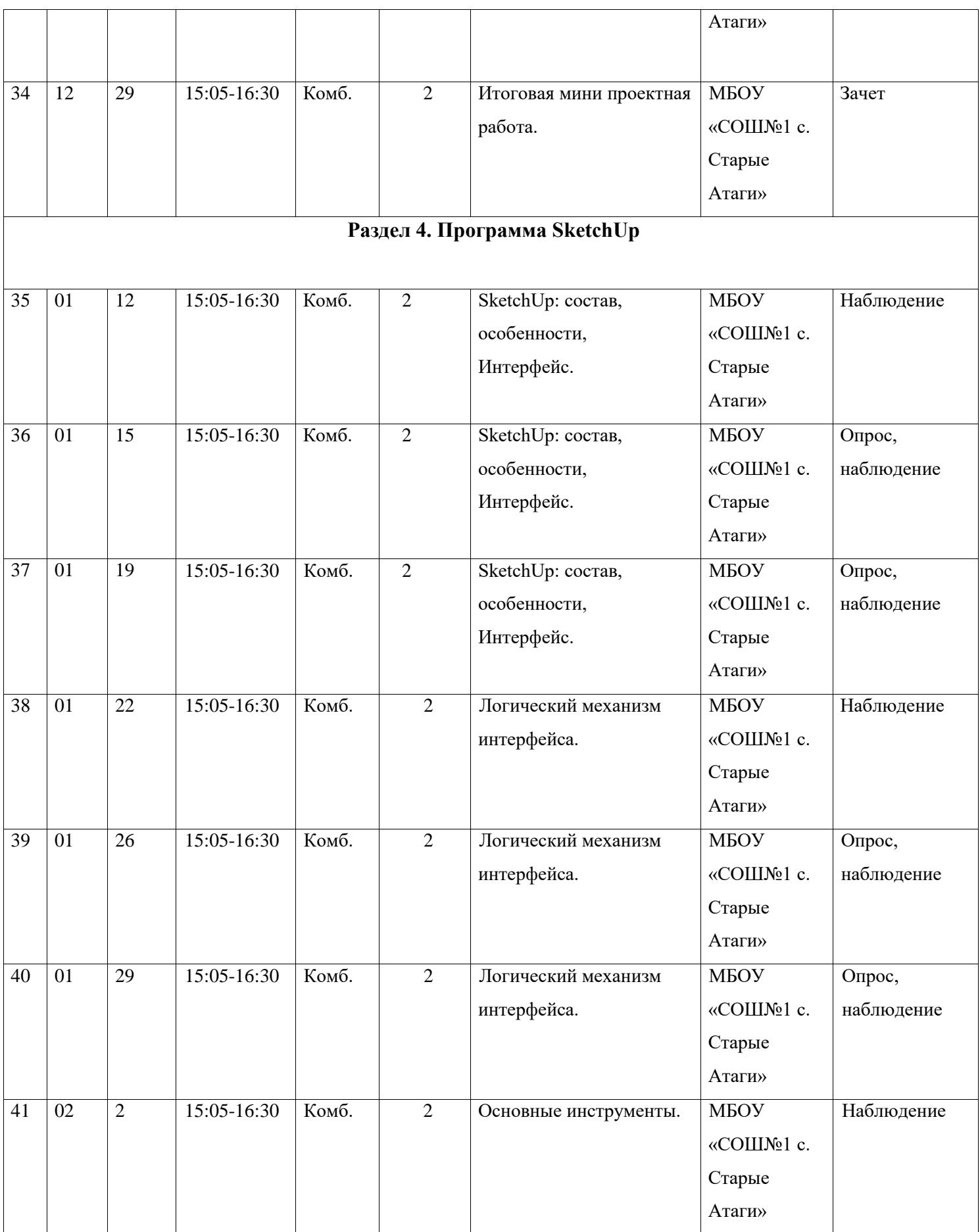

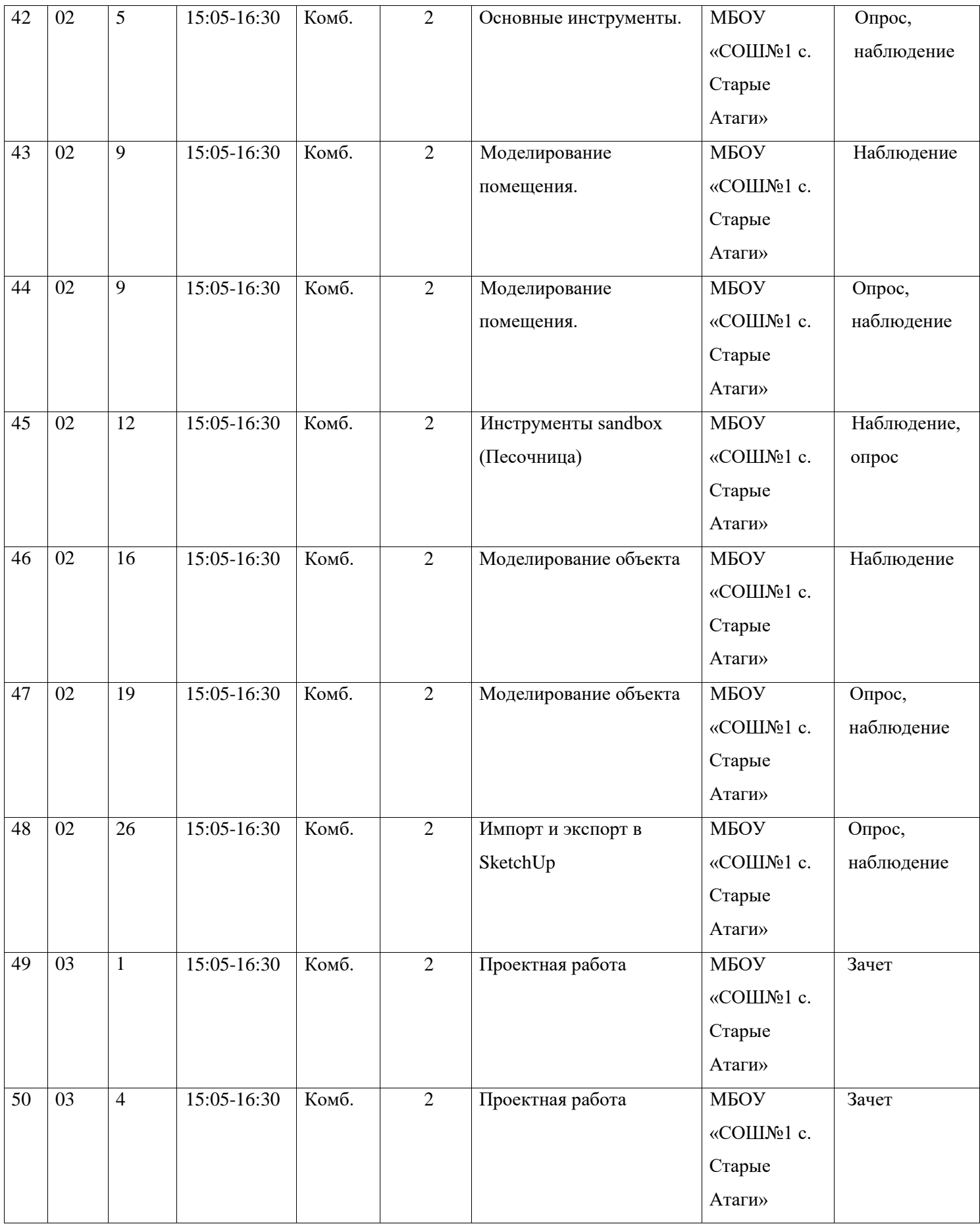

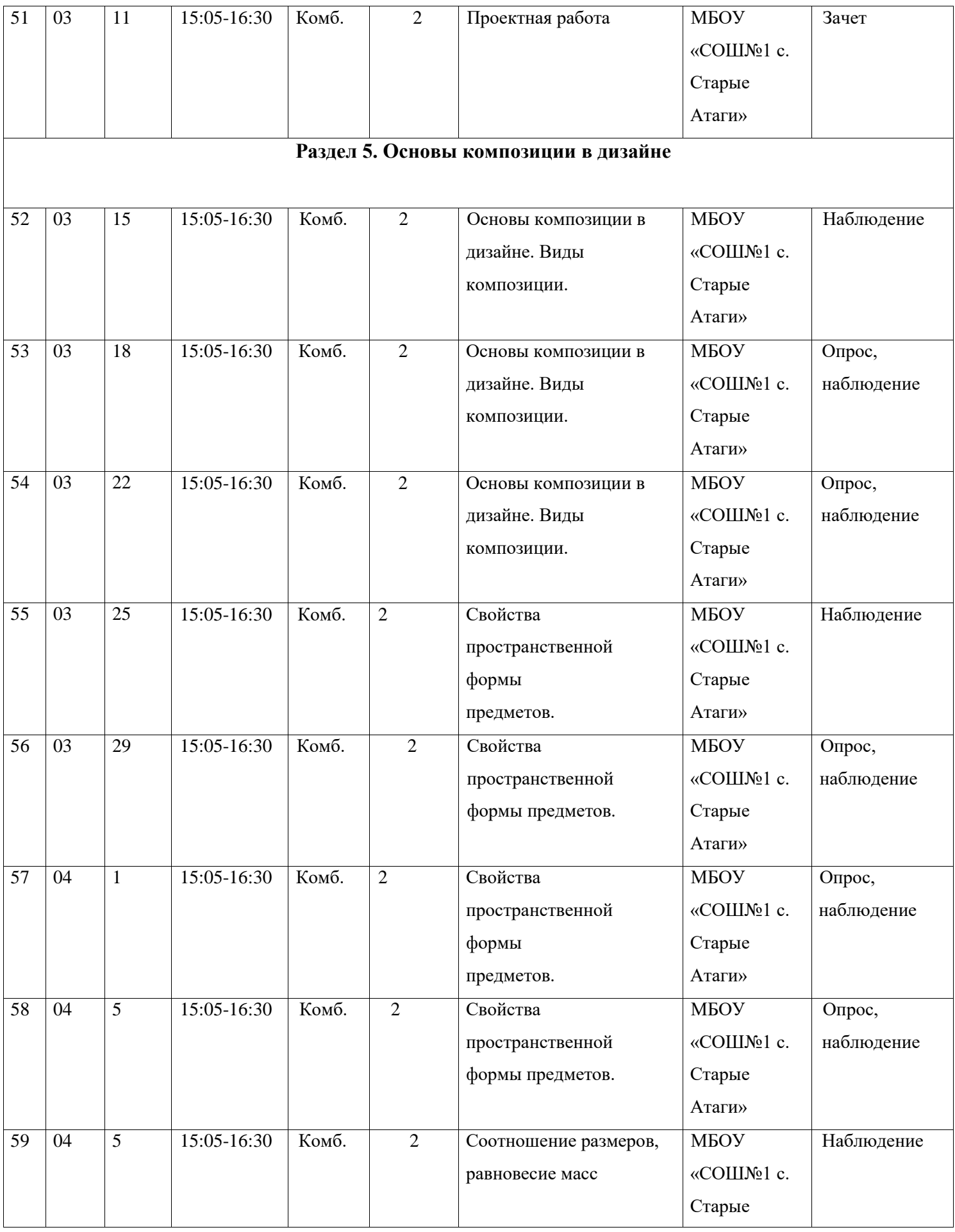

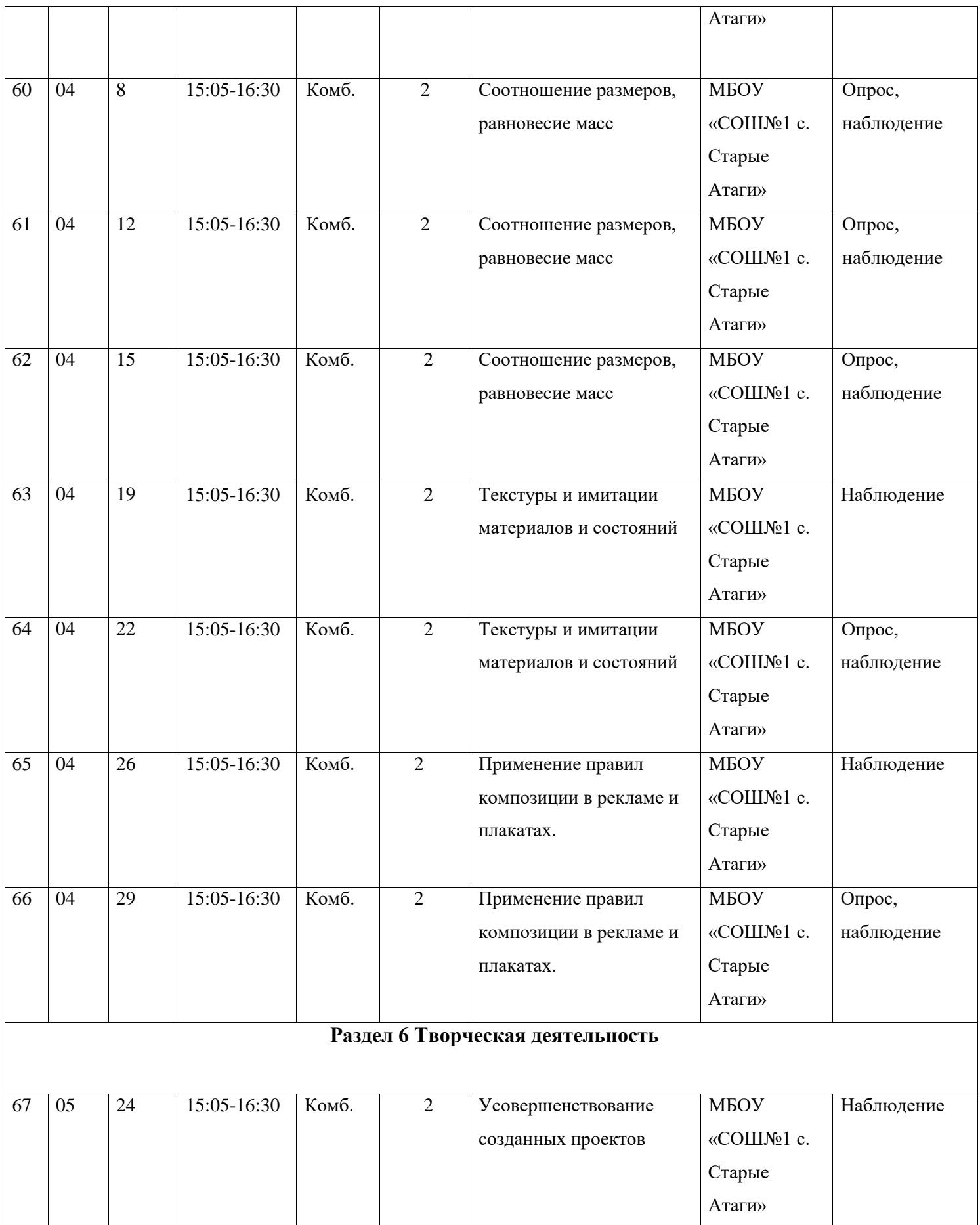

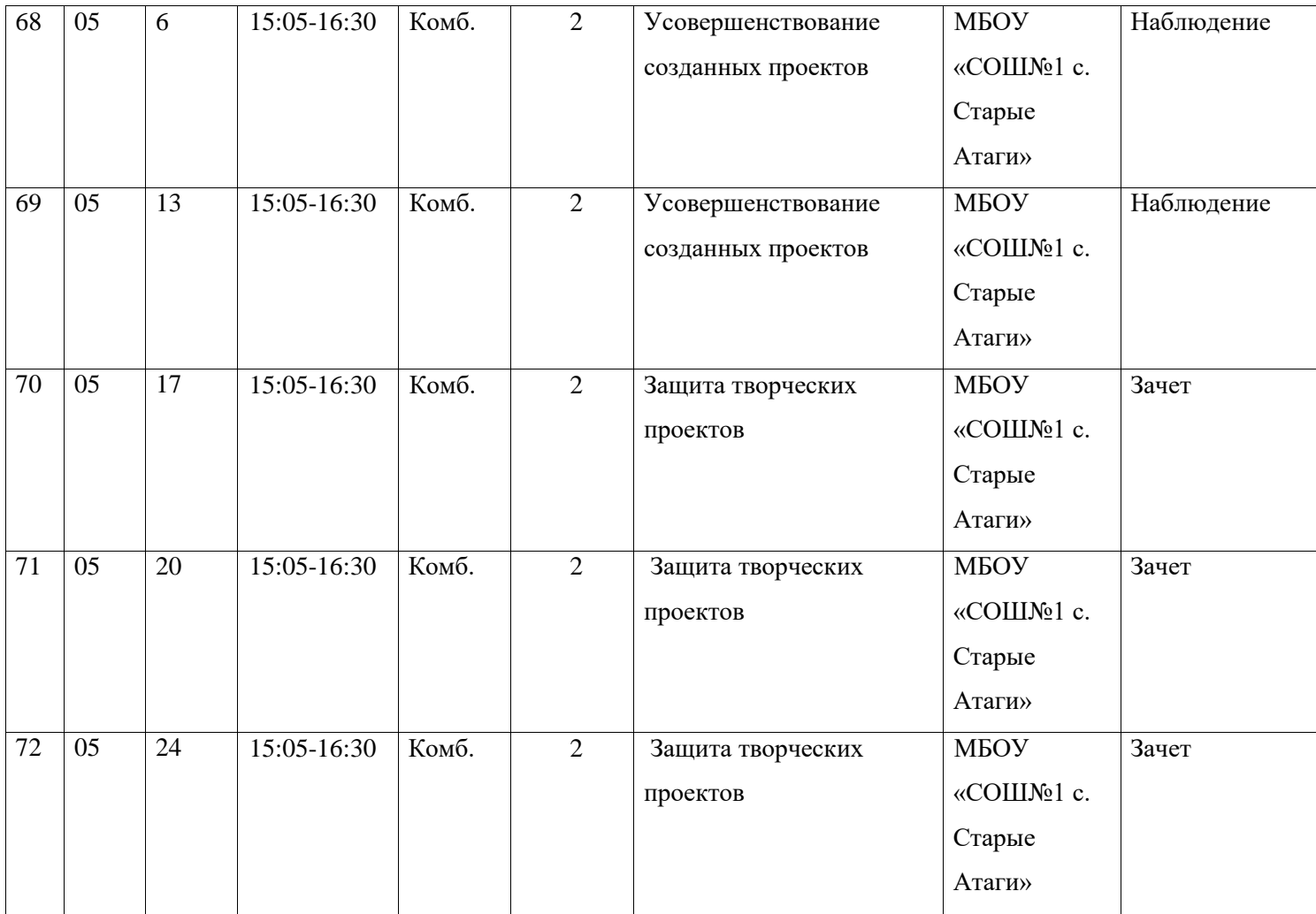

#### Раздел 3. Формы аттестации и оценочные материалы

Виды контроля:

 входной: проверка знаний проводиться в начале года в форме опроса в игровой форме;

-текущий: наблюдение за выполнением приемов и методов в работе; отслеживание активности учащихся в выполнении ими творческих работ;

промежуточный: опрос, тестирование, проверка проектных работ;

 итоговый: презентация графических элементов, защита проектных работ. Методы и формы отслеживания результативности обучения и воспитания:

Методы:

открытое педагогическое наблюдение;

оценка продуктов творческой деятельности учащихся.

Формы:

 беседы, опрос, проверка технической подготовки учащихся осуществляется путем соревнований внутри группы;

 участие в соревнованиях, конкурсах, научно-технических конференциях различного уровня;

 представление лучших на соревнованиях регионального и всероссийского уровней.

Общие параметры критериев педагогической оценки по мониторингу освоения общеобразовательной общеразвивающей программы.

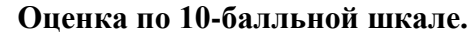

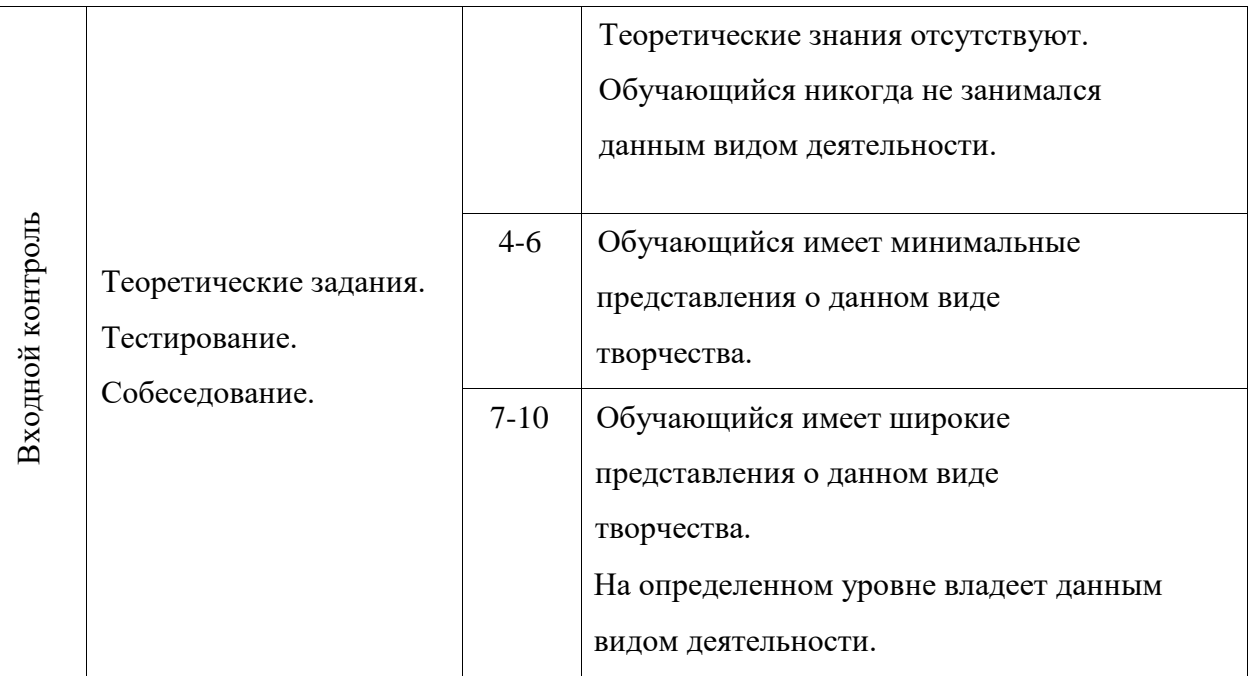

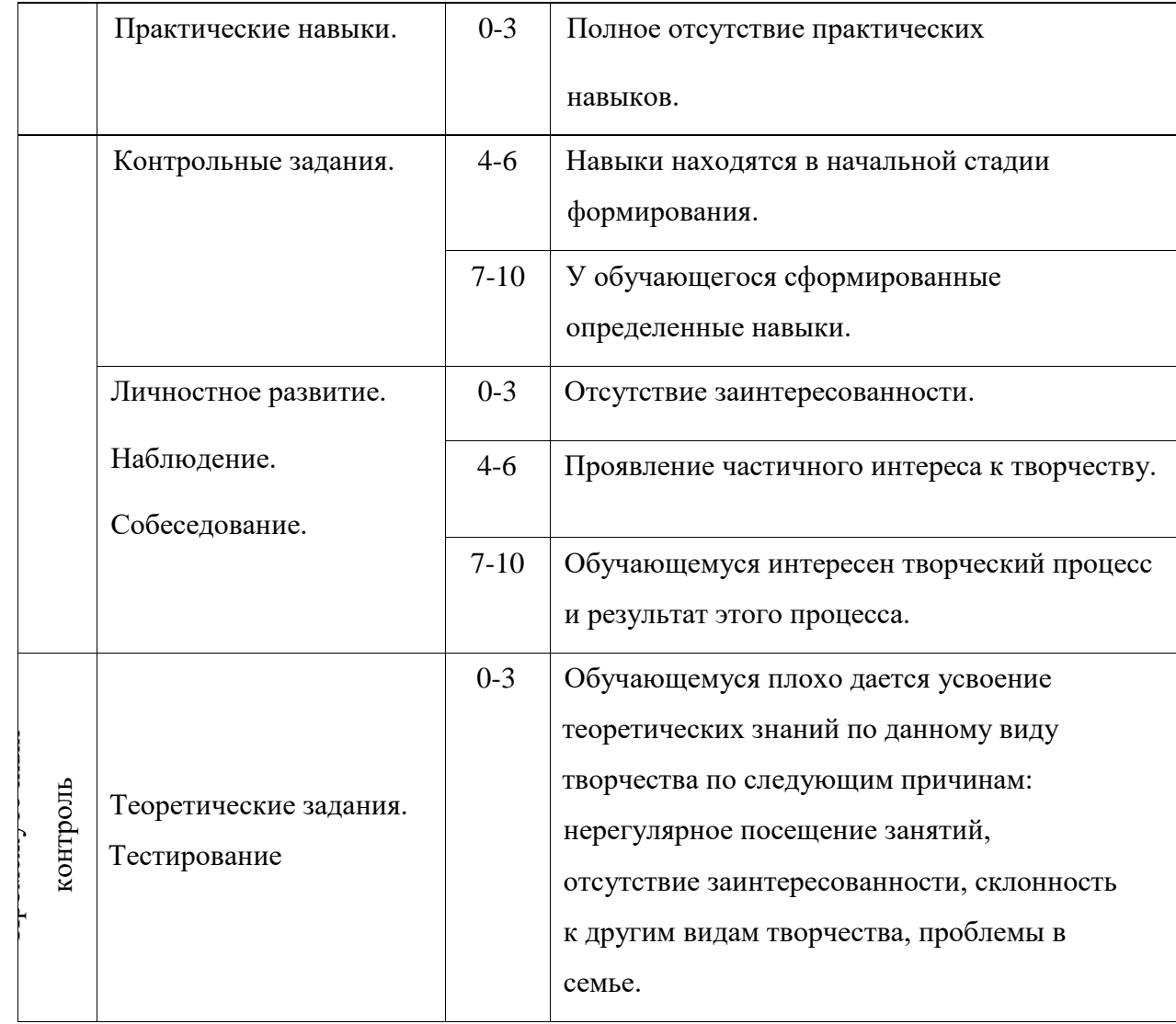

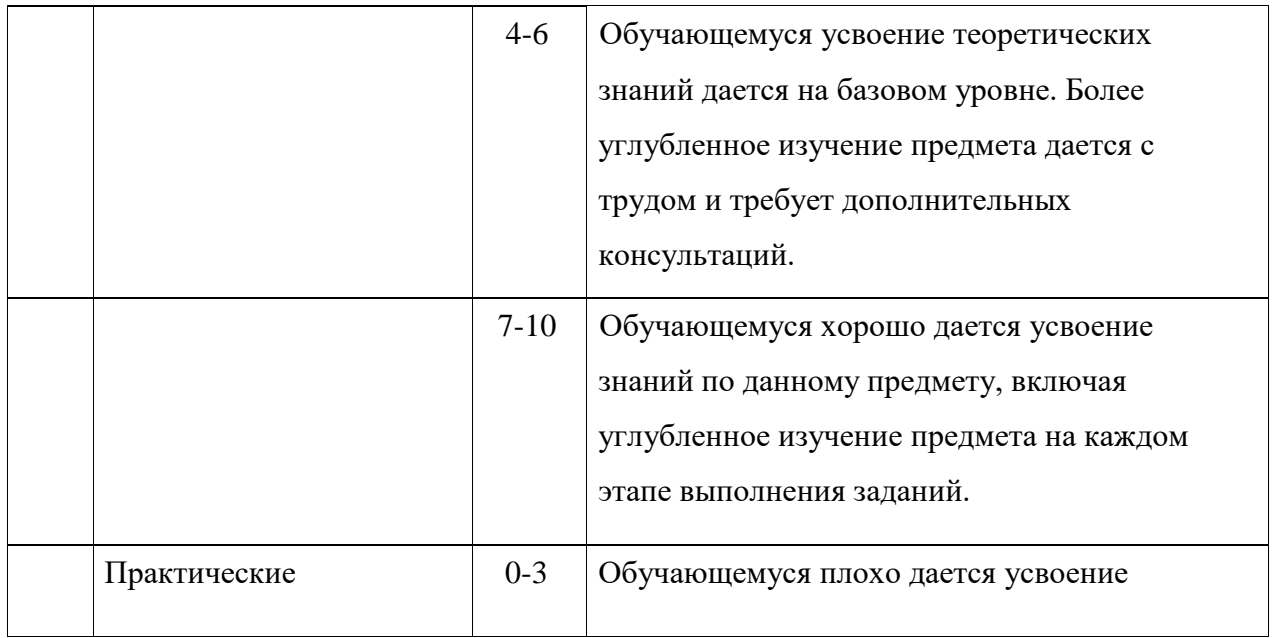

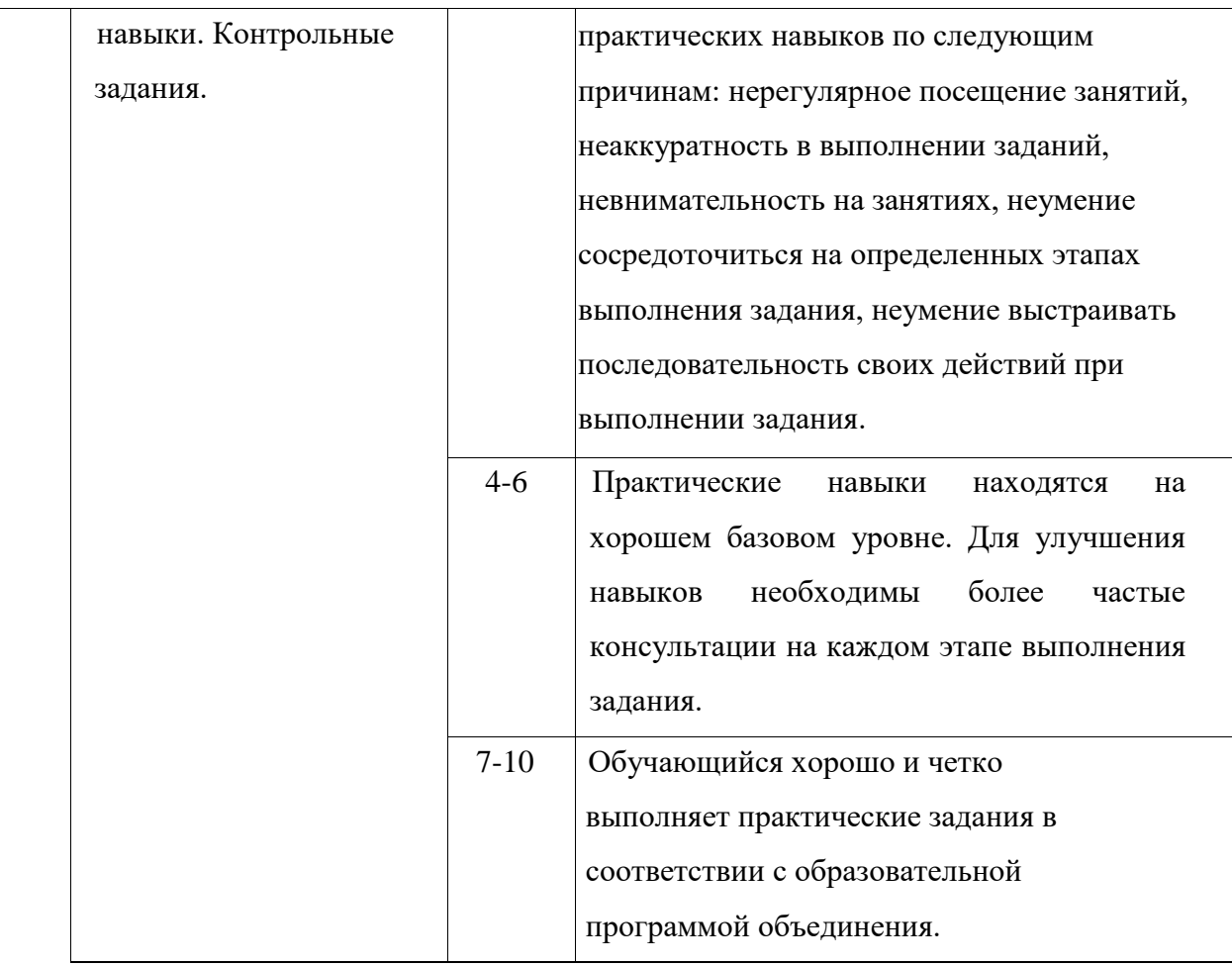

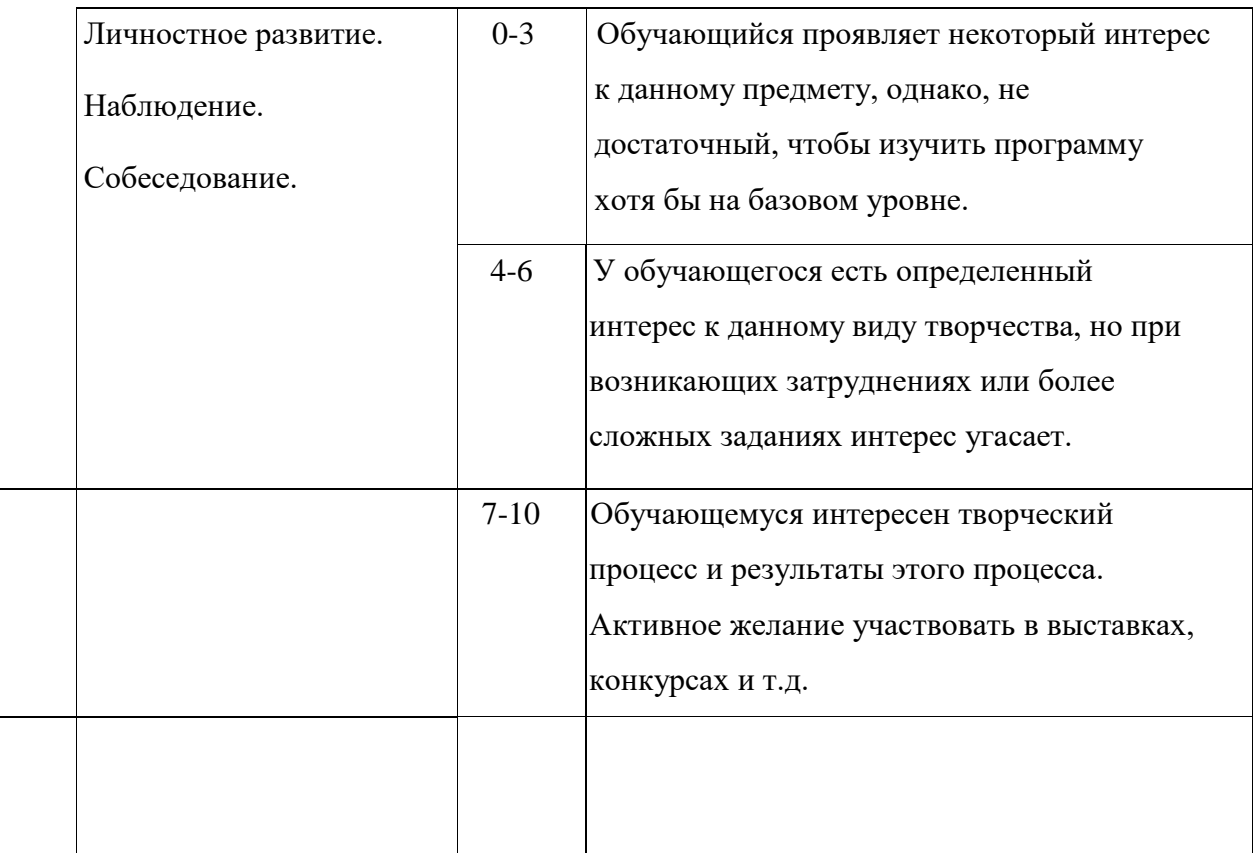

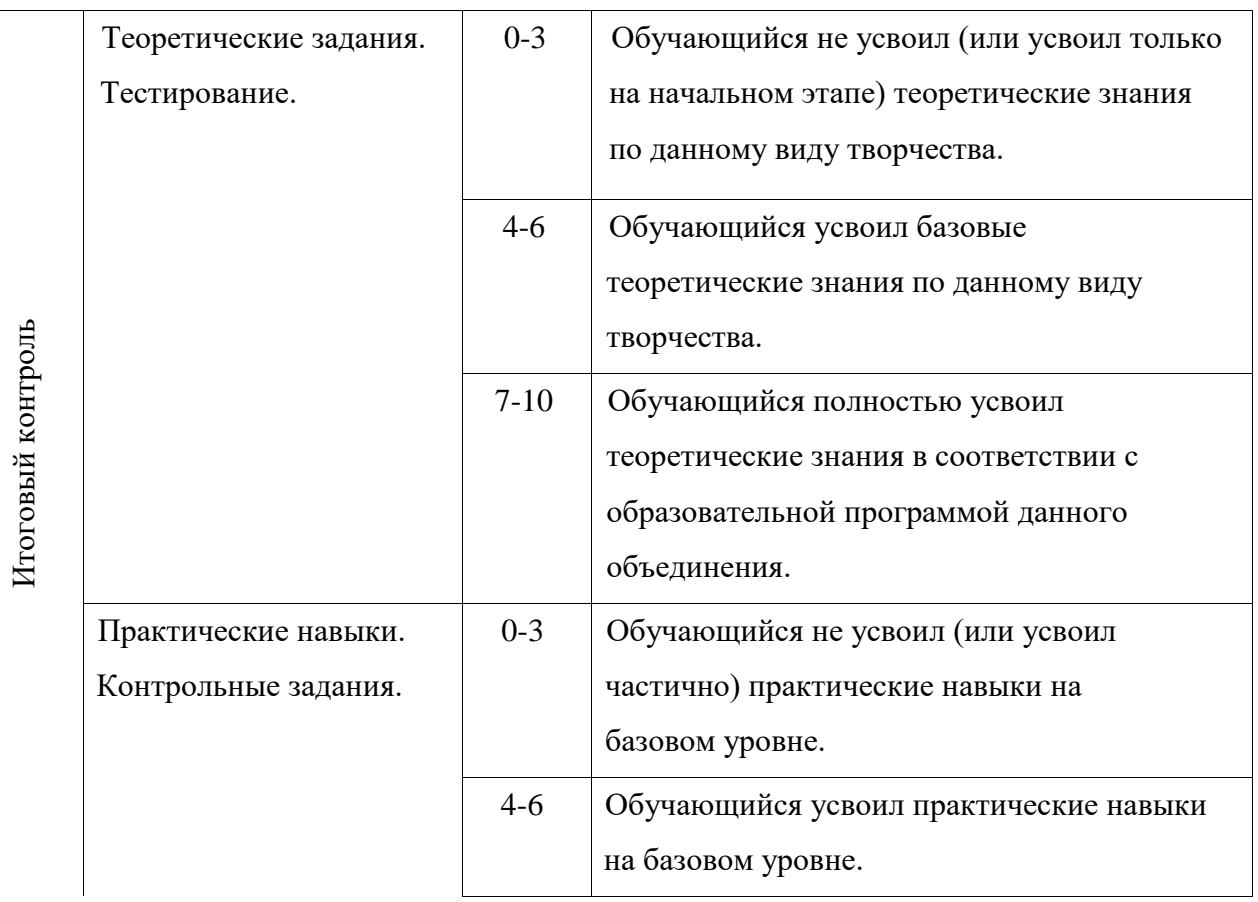

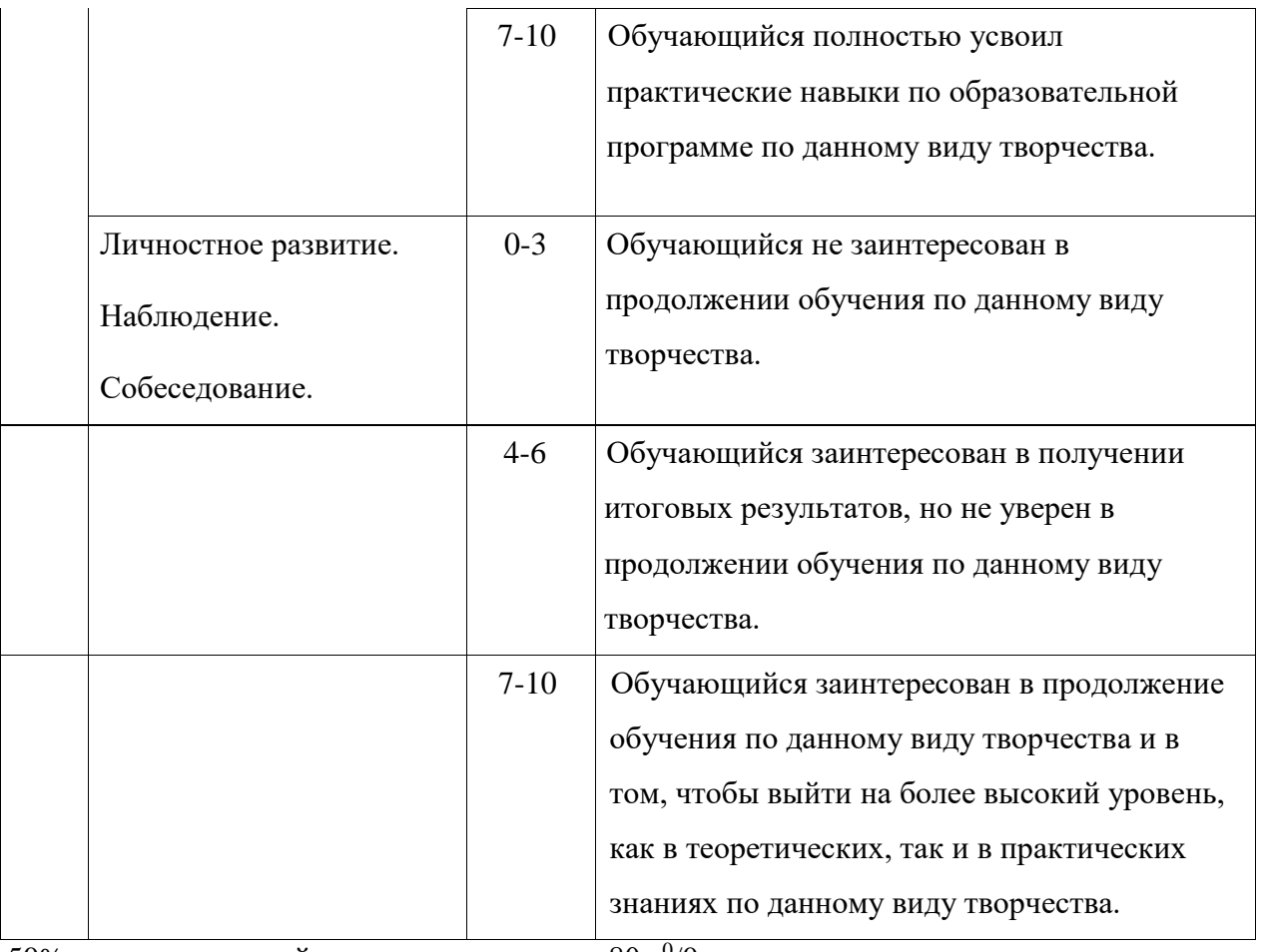

 $50\%$  - минимальный уровень усвоения  $80\,$   $^{0}/0$  -

базовый уровень усвоения

80-100  $^{0}/$ 0 - максимальный уровень усвоения

## **Раздел 4. Комплекс организационно- педагогических условий реализации программы.**

При реализации программы в учебном процессе используются методические пособия, дидактические материалы, фото и видео материалы, технические журналы и книги, материалы на компьютерных носителях.

Теоретические занятия проводятся с использованием элементов активных форм познавательной деятельности в виде бесед, диспутов, вопросов и ответов.

4. 1 Материально-техническое обеспечение программы:

Для реализации программы необходимы:

- учебный компьютерный класс, состоящий из компьютеров класса не ниже Pentium-lV. Компьютеры объединены в локальную сеть, имеют доступ к локальному вебсерверу, серверу электронной почты и имеют выход в

Интернет,

- программноеобеспечение (Adobe Photoshop, Adobe Illustrator, SketchUp.),

-исправное электроосвещение (основное и дополнительное), розетки с предохранительными устройствами,

-шкафы, мебель, информационные стенды,

мультимедийный проектор,

- экран,

- средства первой медицинской помощи и пожаротушения,

- принтер.

4. 2 Кадровое обеспечение программы. Программа может быть

реализована одним педагогом дополнительного образования, имеющим образование, соответствующее направленности дополнительной общеобразовательной программы, осваиваемой учащимися.

Маштакова Медни Туркоевна учитель информатики МБОУ «СОШ №1 с.Старые Атаги»

Образование: высшее, квалификация- учитель математики и информатики.

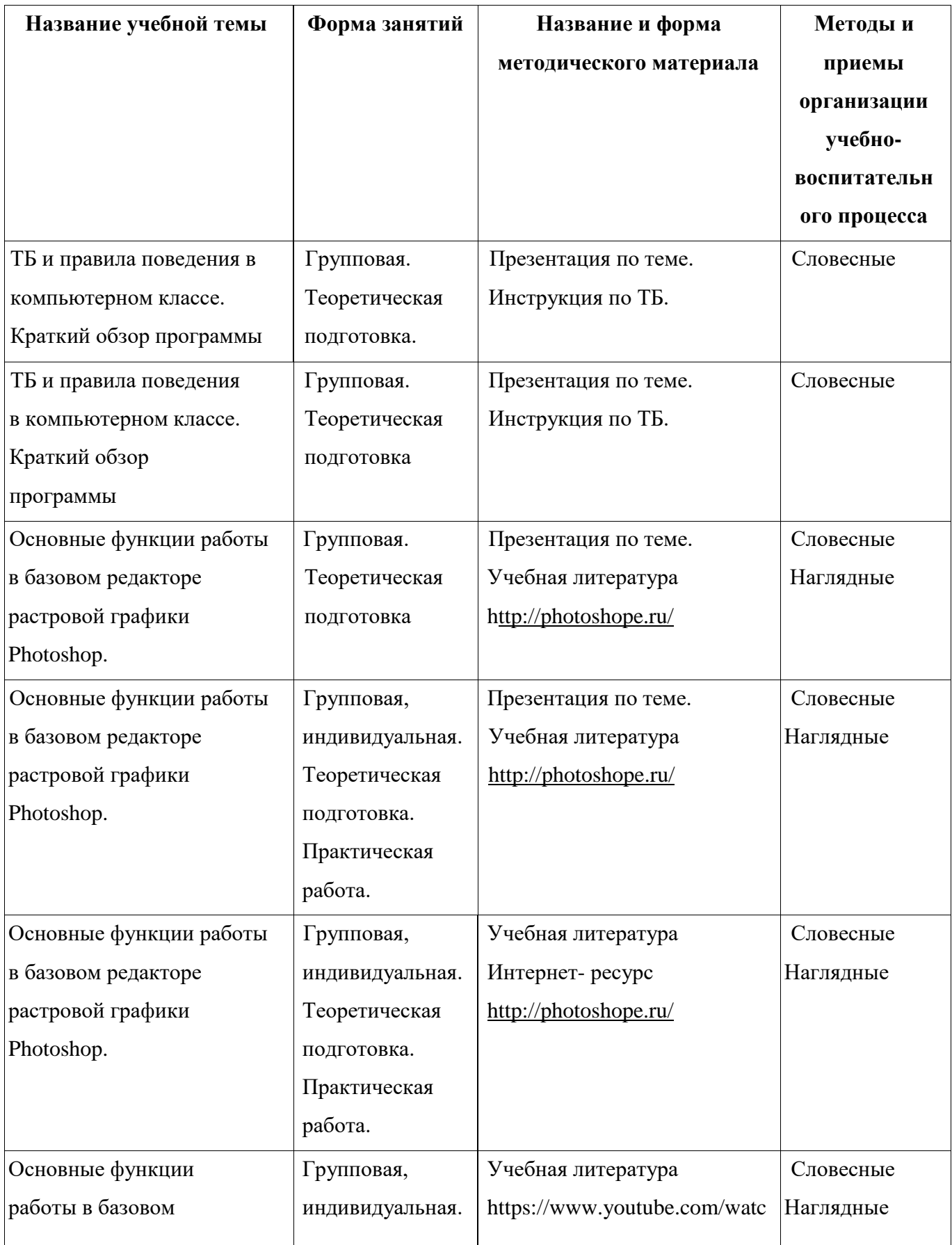

## 4.3 Учебно- методическое обеспечение:

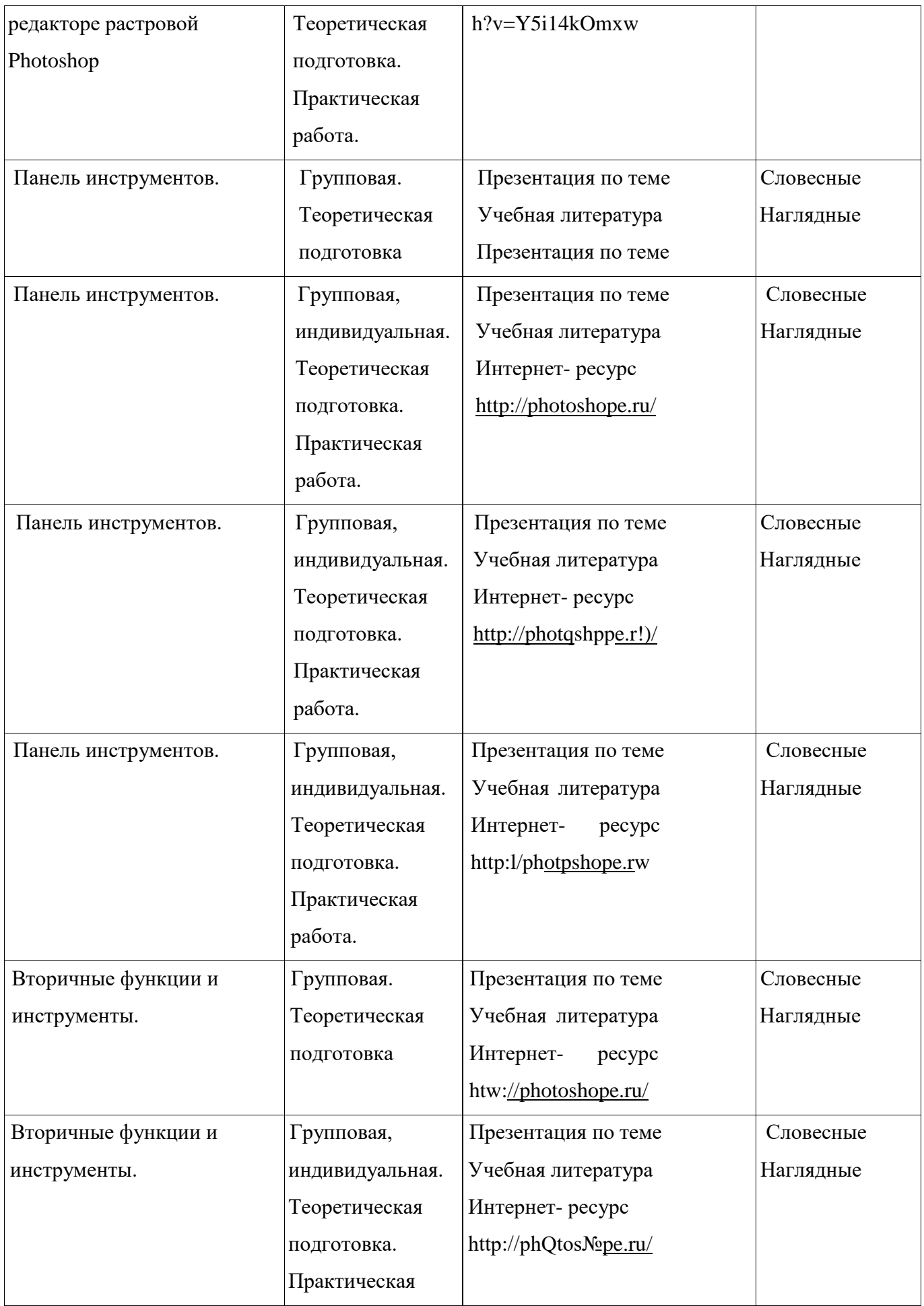

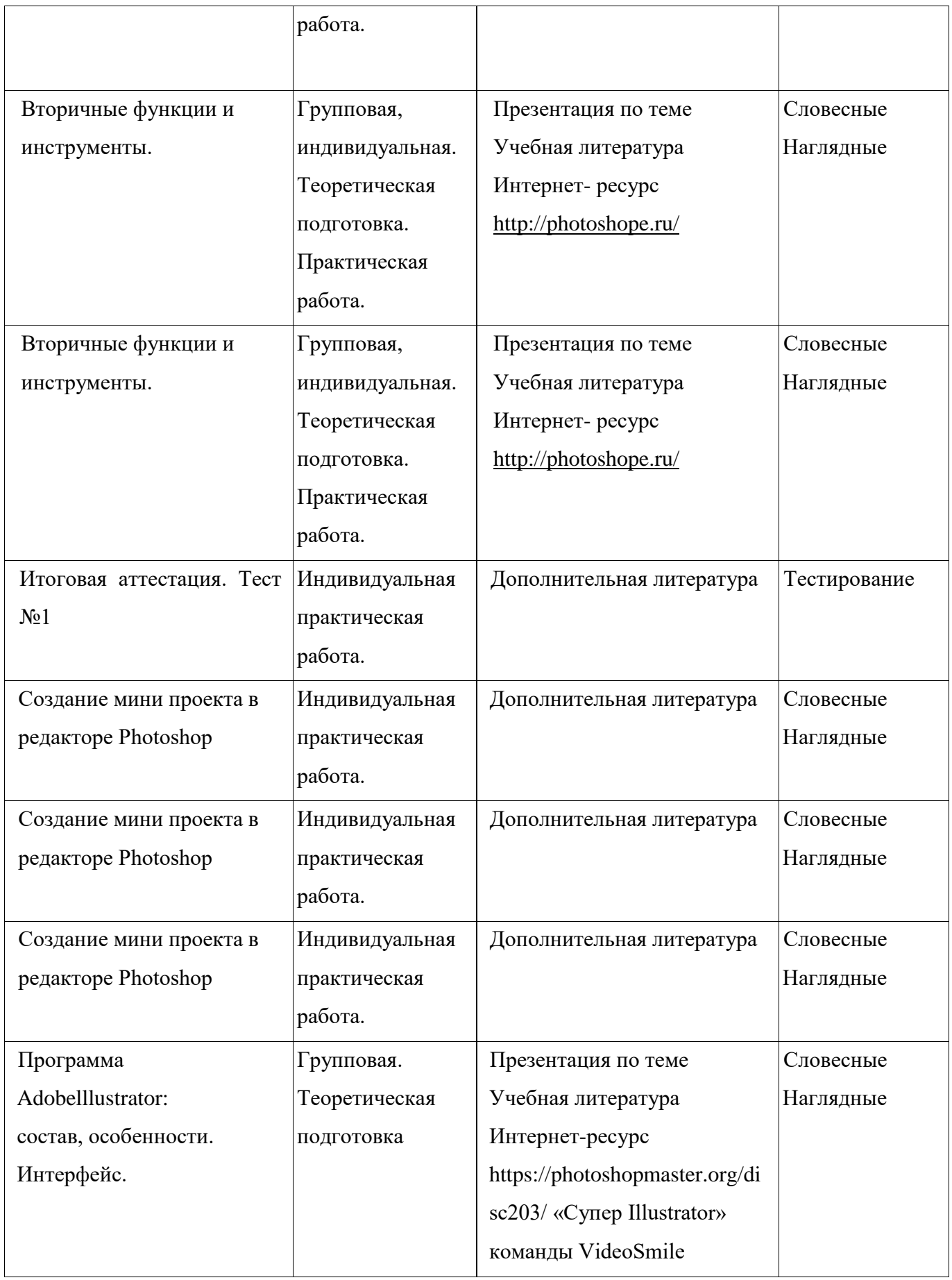

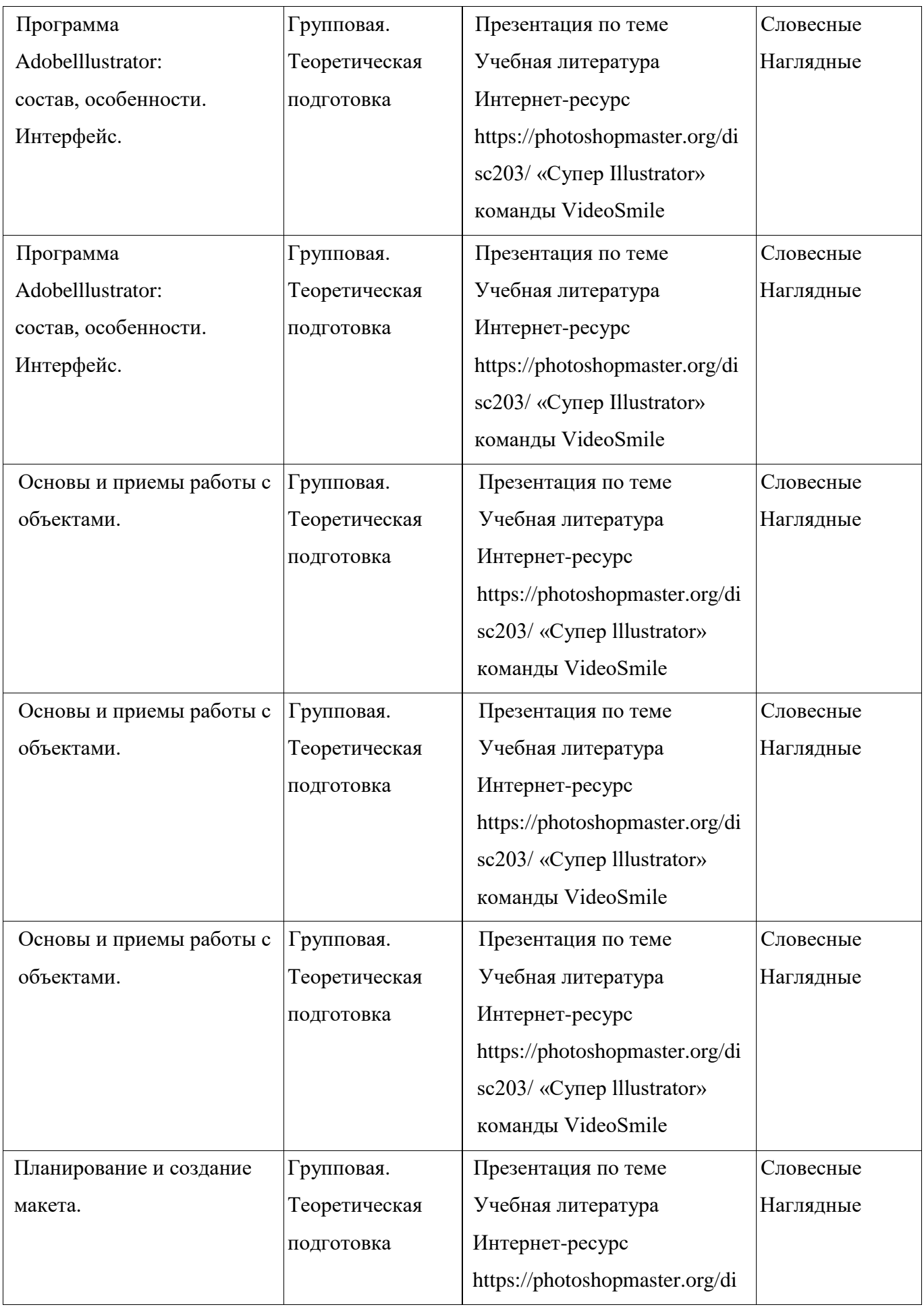

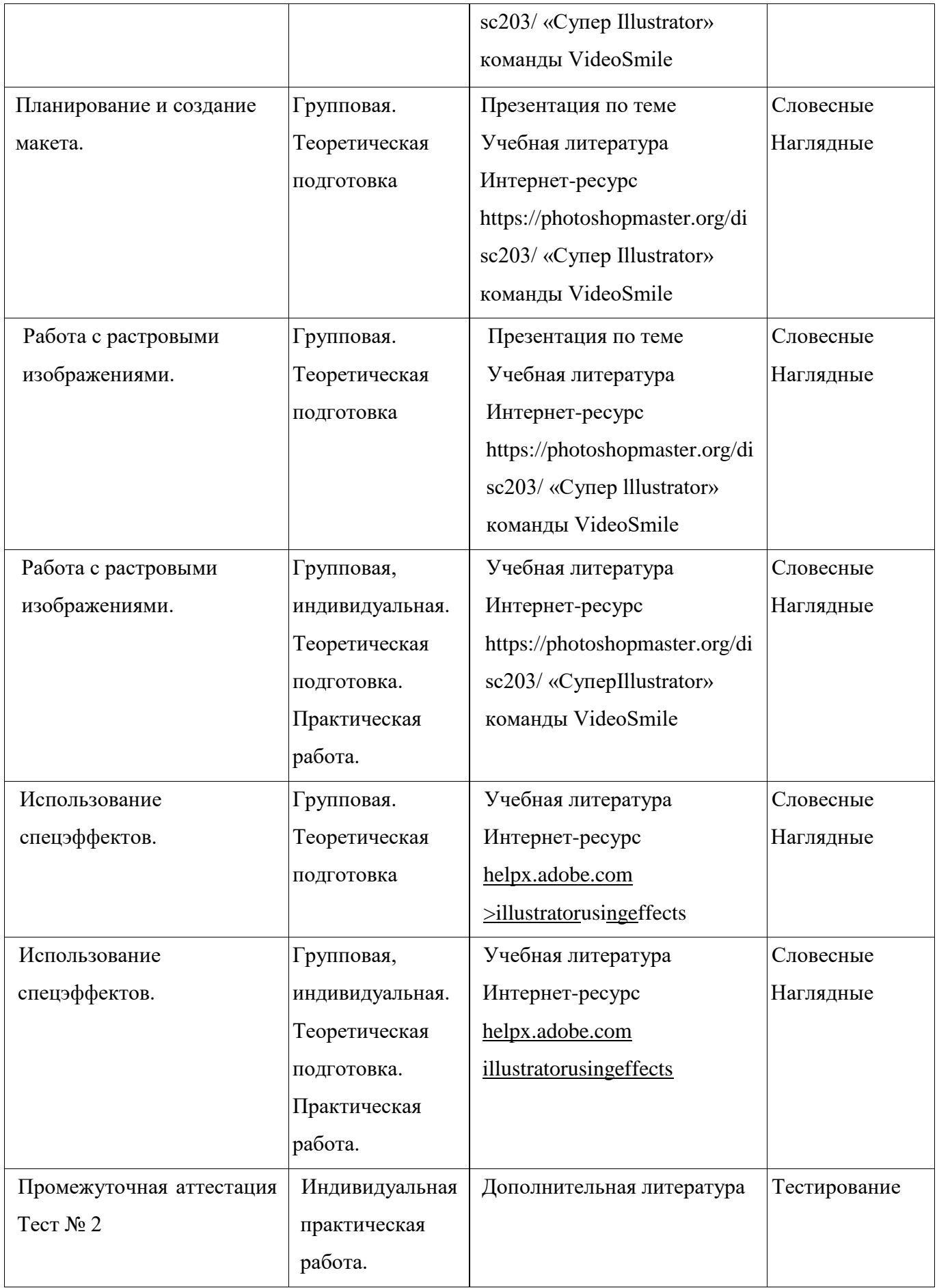

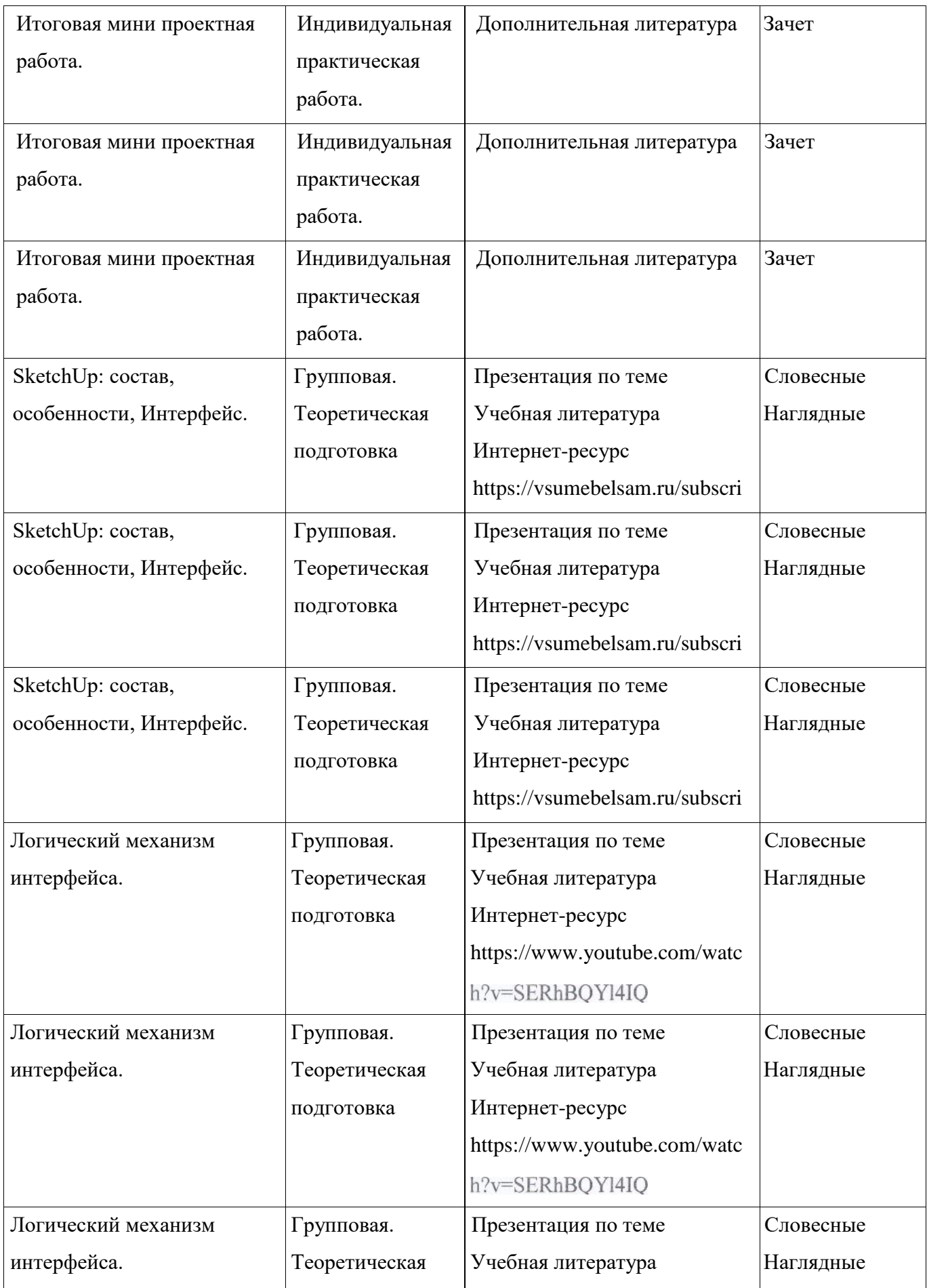

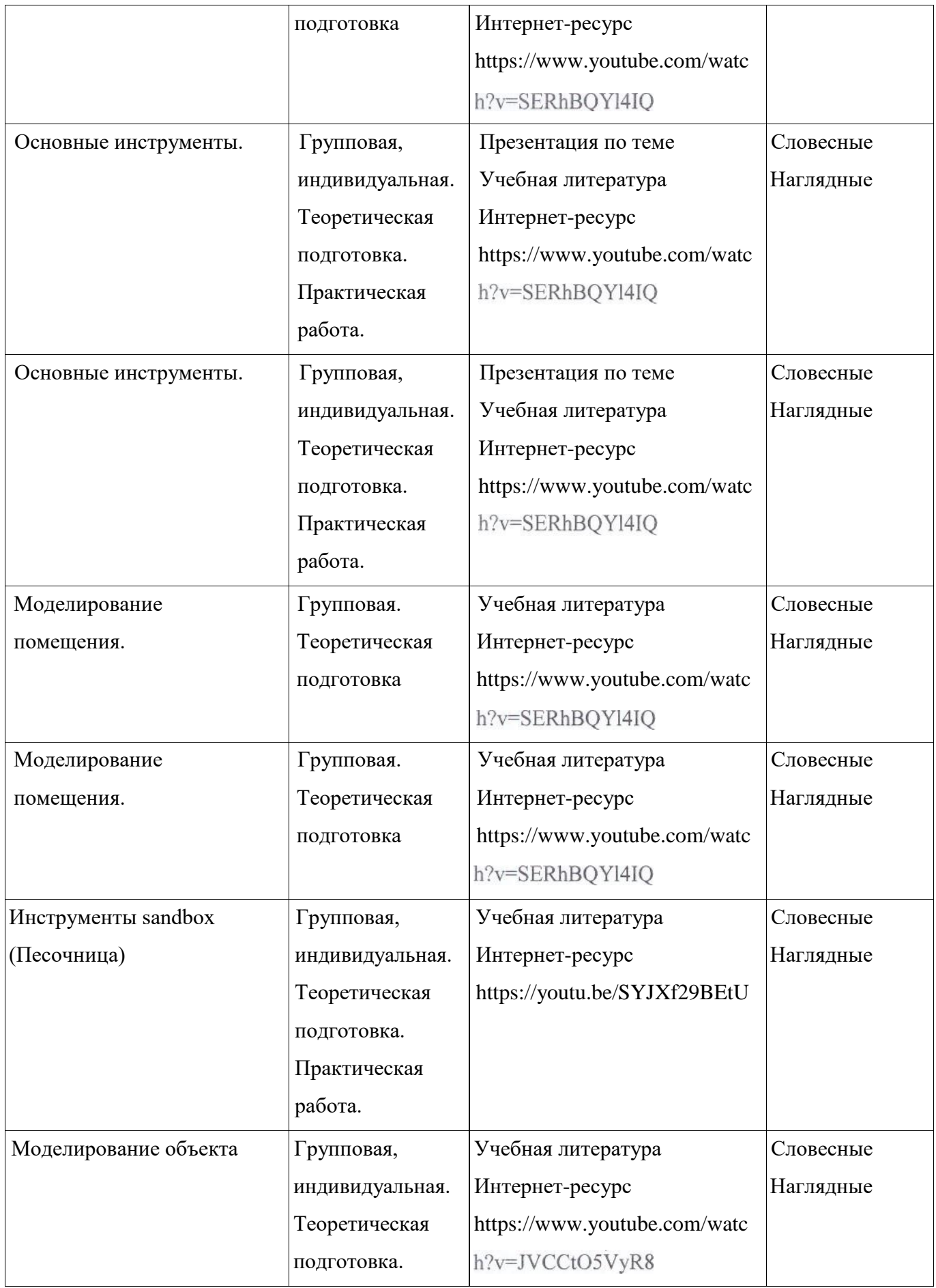

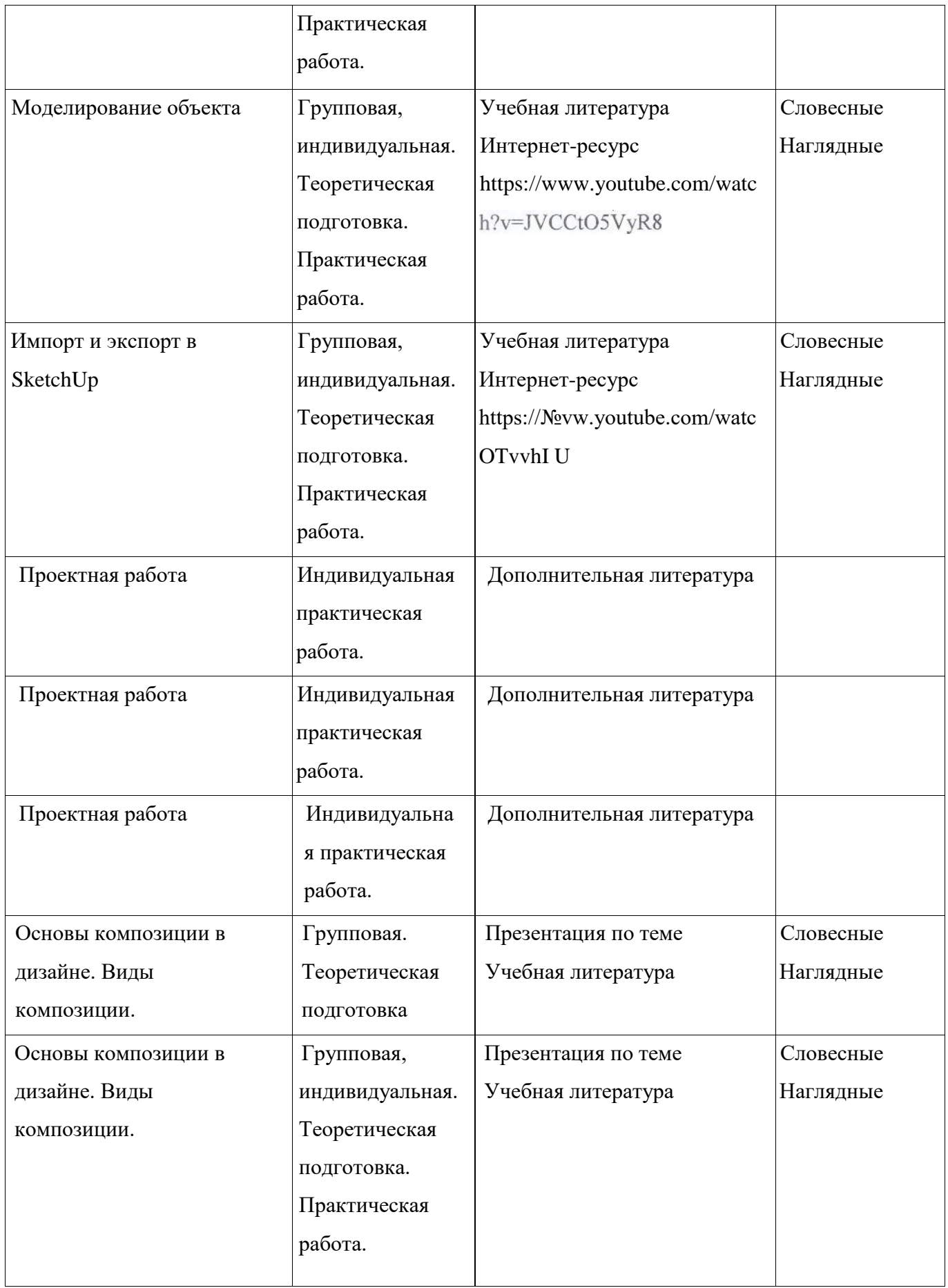

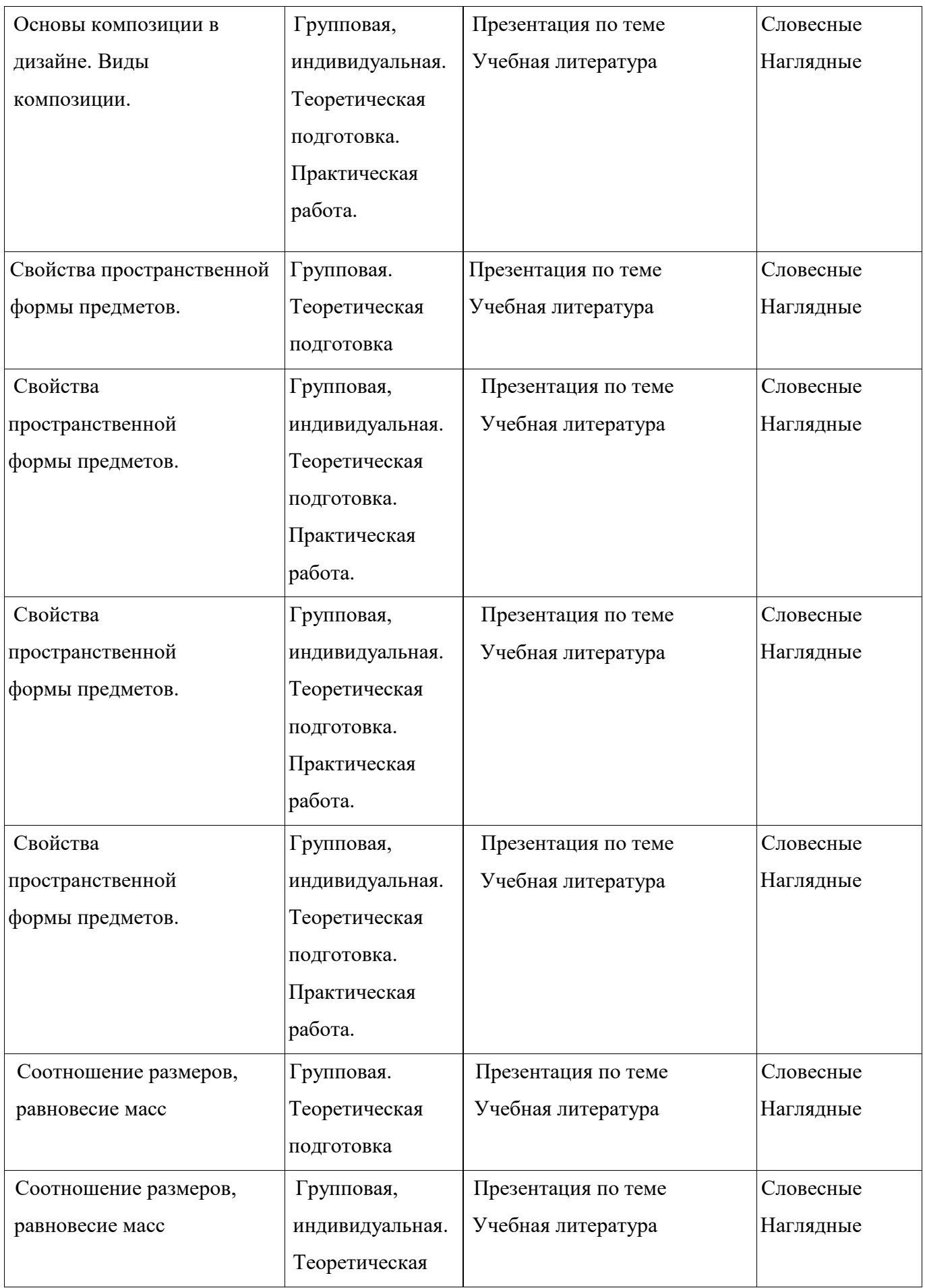

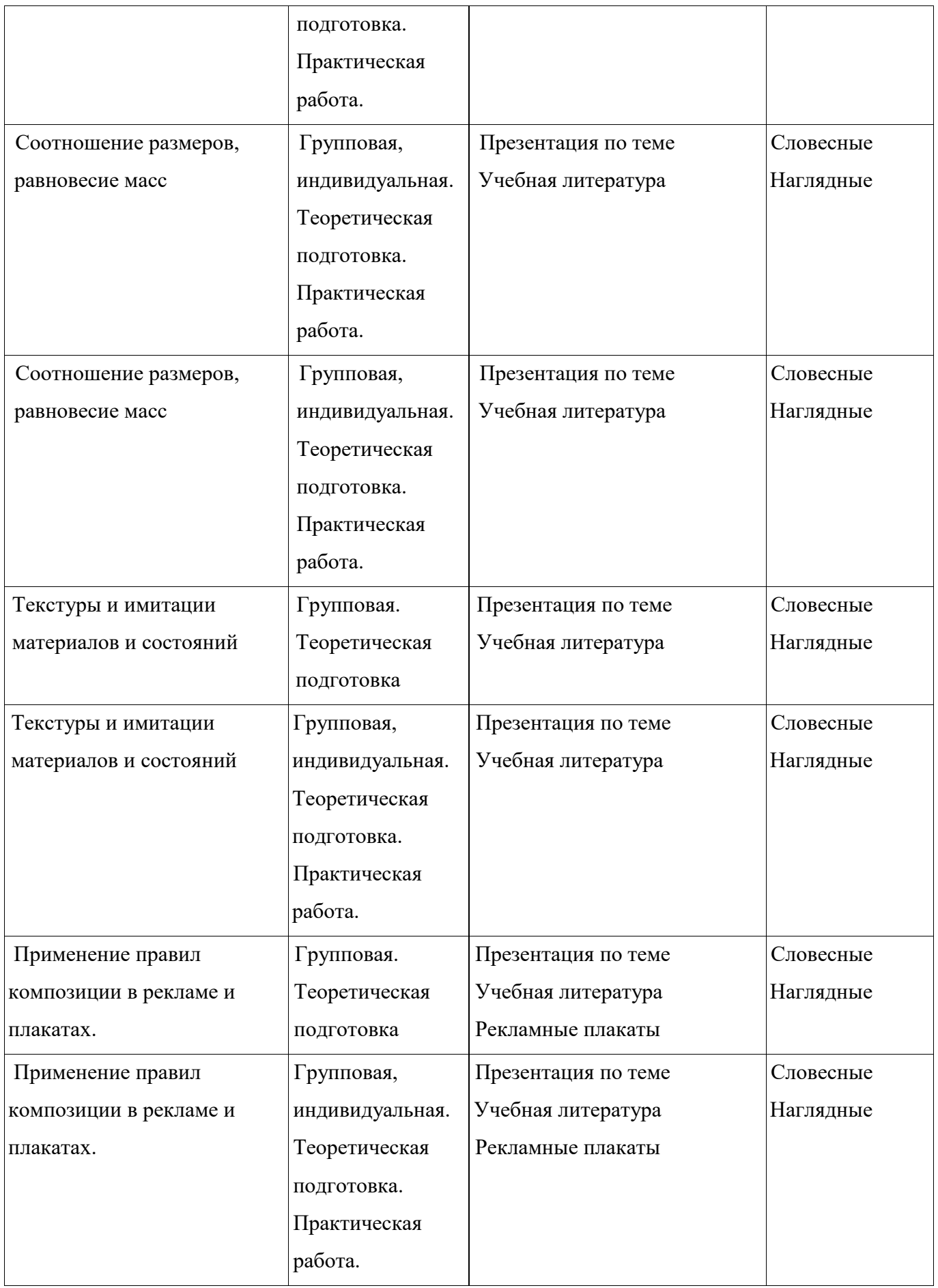

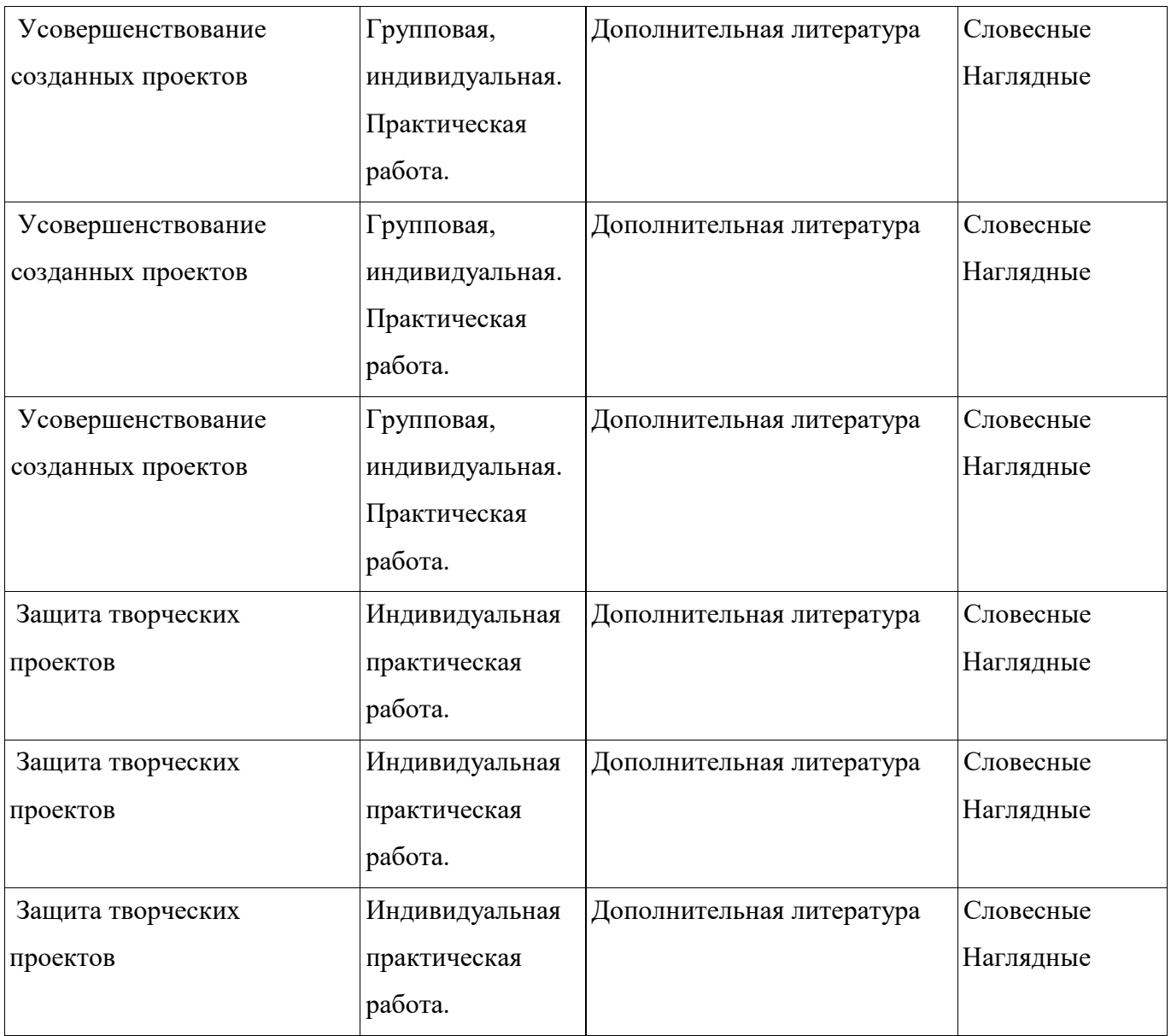

#### **СПИСОК ЛИТЕРАТУРЫ**

1. Буйлова, Л. Н. Современные подходы к разработке дополнительных общеобразовательных общеразвивающих программ [Текст] / Л. Н. Буйлова // Молодой ученый. —2015. — №15. —С. 567-572.

2. Буйлова, Л. Н., Павлов А.В. Шаблон дополнительной общеобразовательной программы. [Текст] / Л. Н. Буйлова, А.В. Павлов. Материалы вебинара «Разработка и оценка дополнительных общеразвивающих программ». — Москва. — 2015.

З. Методические рекомендации по проектированию дополнительных общеобразовательных общеразвивающих программ. М. - Министерство образования и науки России, Федеральное государственное автономное учреждение «Федеральный институт развития образования». - 2015 г.- 21

С.

4. Разработка дополнительной общеобразовательной программы. гуманитарного образования». — г.Красноярск. — 2014. — 37с.

5. Залогова Л.А. Компьютерная графика. Элективный курс: Учебное пособие. — М.: БИНОМ. Лаборатория знаний, 2012.

6. Фролов М. Самоучитель. Учимся рисовать на компьютере. ЛБЗ - Бином. 2012.

7. Гринберг А.Д., Гринберг С. Цифровые изображения. Минск, 000 Попурри, 2014.

8. Официальный учебный курс AdobePhotoshop CS. М.: Изд-во ТРИУМФ, 2006

9. Айсманн К. Ретуширование и обработка изображений в Photoshop, Издательский дом «Вильямс», 2006

10.Кэплин С. Секреты создания спецэффектов в Photoshop. Руководство дизайнера, 3 е издание/ Стив Кэплин. — М.: Эксмо, 2007

Il .AdobePhotoshop. Информатика— 2006

12. http://domdetstva.edusite.ru/DswMedia/programmadod.pdf

13. http ://www.youtube.com/watch?v=CZvYxbRb08c

14.http://www.yarfoto.ru/TeachPro.html

15 .http://photoshope.ru/

16.https://yandex.ru/video/preview/?filmld=13043706635648362653 &url=http%

3A%2F%2Fwww.youtube.com%2Fwatch%3Fv%3DY5i14KOmxwg&text=P

17.https://photoshop-master.org/disc203/

KOMaHAb1 VideoSmile

- 18. https://vsumebelsam.ru/subscribe
- 19. https://www.youtube.com/watch?v=SERhBQY141Q
- 20.https://youtu.be/SYJXf29BEtU
- 21.https://www.youtube.com/watch?v=JVCCt05VyR8
- 22.https://www.youtube.com/watch?v—-JVCCt05VyR8
- 23. https://www.youtube.com/watch?v=TCyOTvvh1

Приложение 1

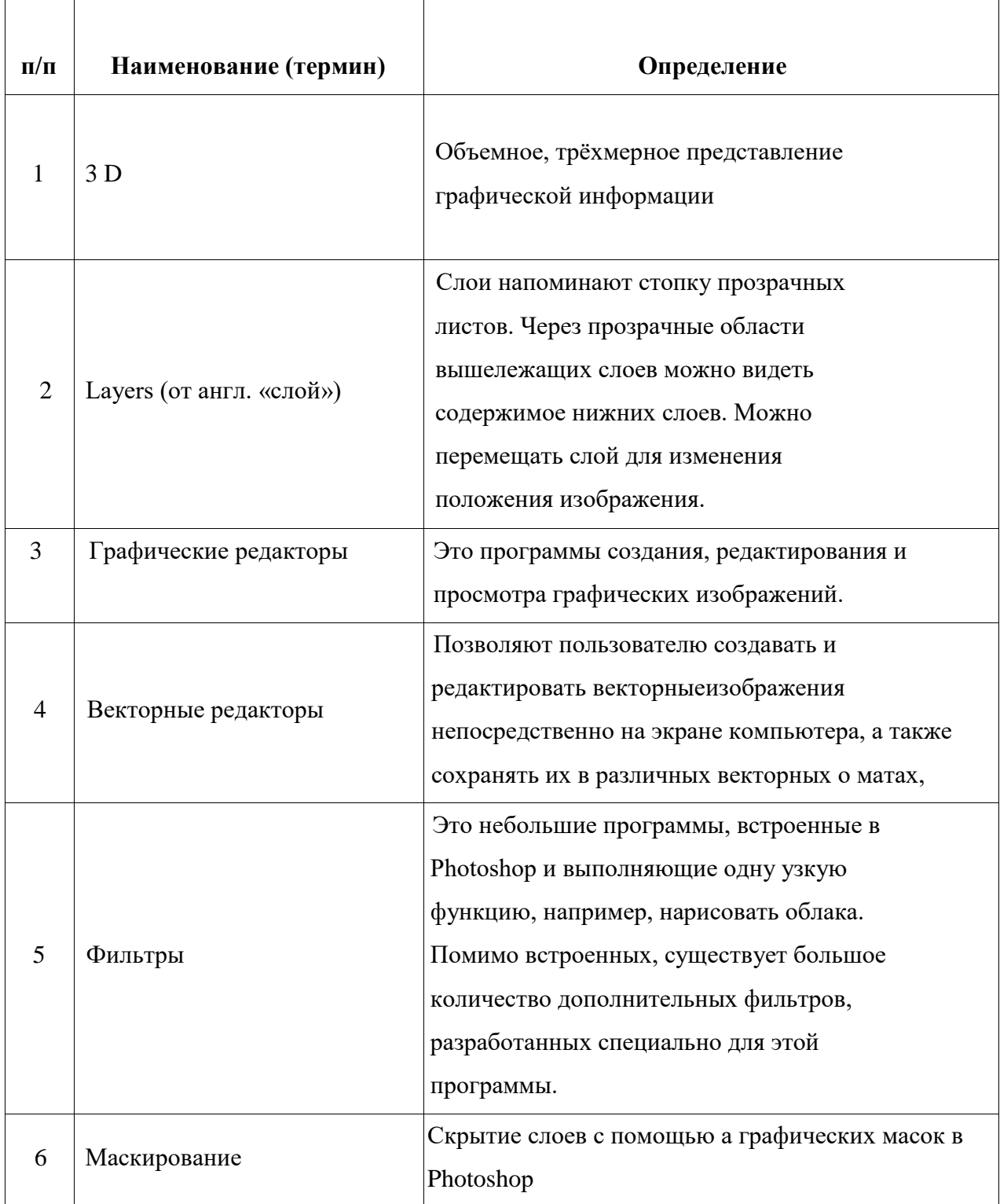

# **Термины и определения.**

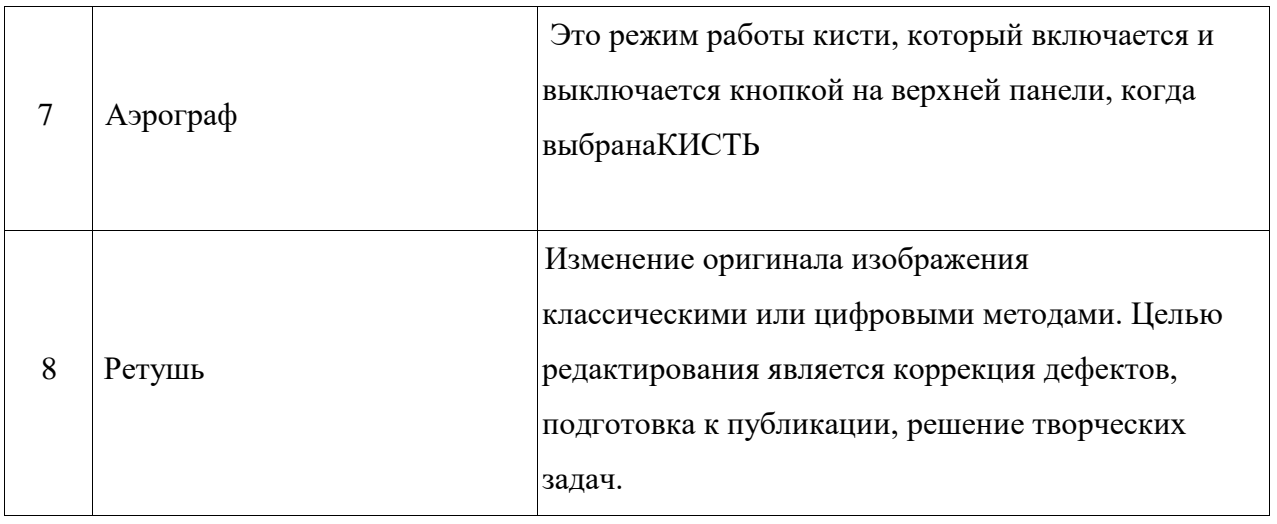

Тест на наличие первоначальной подготовки.

- 1. Какой вид графики используется в AdobePhotoshop?
	- А. Растровый
	- Б. Векторный
	- В. Фрактальный
	- Г. Прямолинейный

### 2. Выберите расширение графического файла

- А. .doc
- Б. .jpg
- В. .ехе
- Г. .ЬаК

# З. С помощью какой команды можно изменить размер изображения. находящегося на каком-либо слое?

- А. Размер холста
- Б. Размер изображения
- В. Свободная трансформация Г.

### Объединить слои

### 4. Для какой цели используется палитра "Навигатор"?

- А. для перемещения отдельных слоев по плоскости графического изображения
- Б. для масштабирования изображения
- В. для перемещения и масштабирования изображения на рабочем столе
- 5. Какое назначение инструмента "Штамп"?
	- А. для удаления отдельных фрагментов изображения
	- Б. для перемещения отдельных фрагментов изображения
	- В. для клонирования отдельных фрагментов изображения
- 6. Какую клавишу нужно нажать для выхода из режима трансформации и применения изменений?
	- А. Ctrl
	- Б. Alt
	- В. ТаЬ
	- Г. Enter

# 7. Какой инструмент AdobePhotoshop служит для выделения областей одного цвета?

- А. Пипетка
- Б. Лассо
- В. Волшебная палочка
- Г. Штамп

Общие параметры критериев педагогической оценки по мониторингу освоения общеобразовательной общеразвивающей программы.

Оценка по 10-балльной шкале.

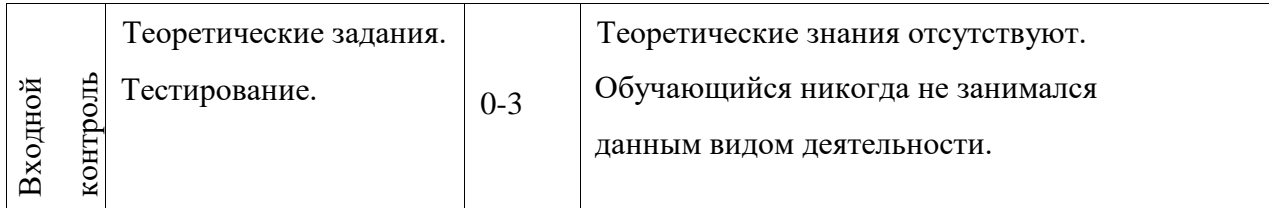

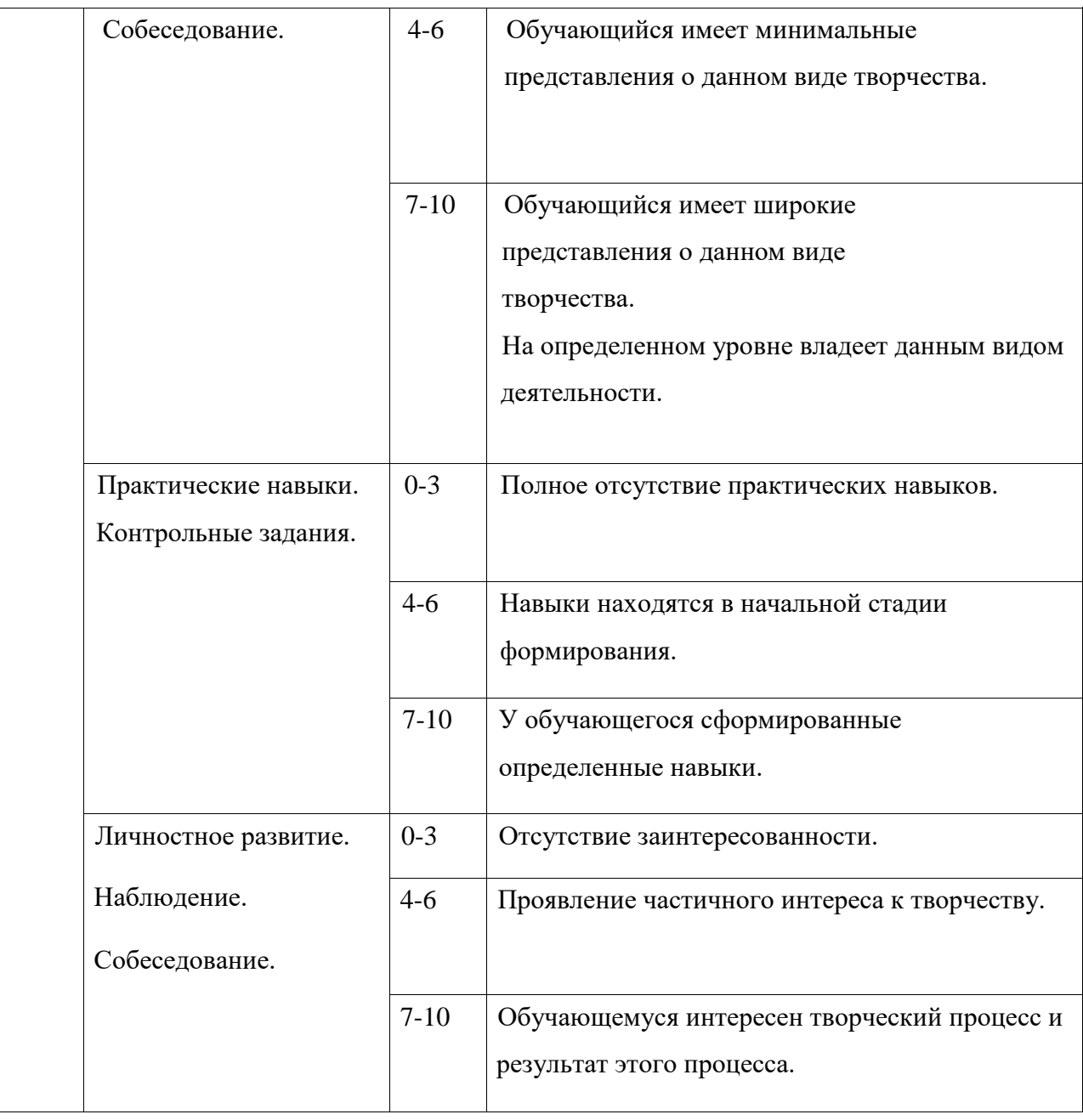

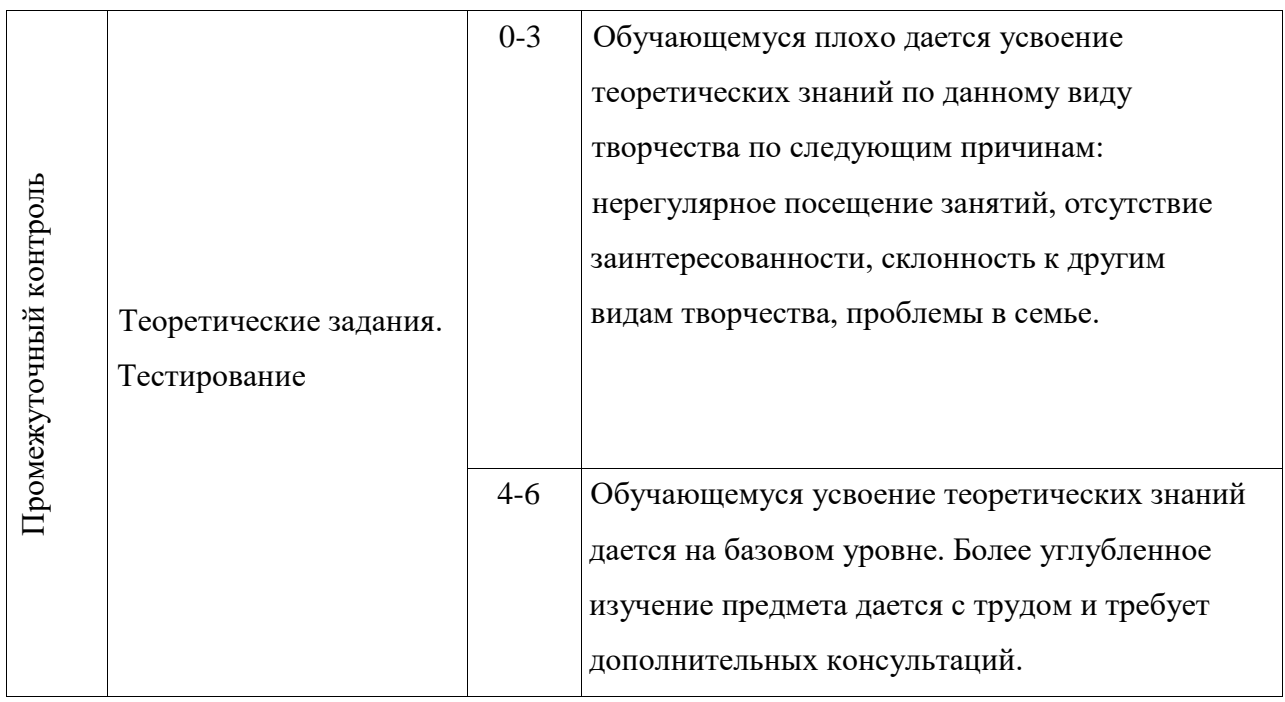

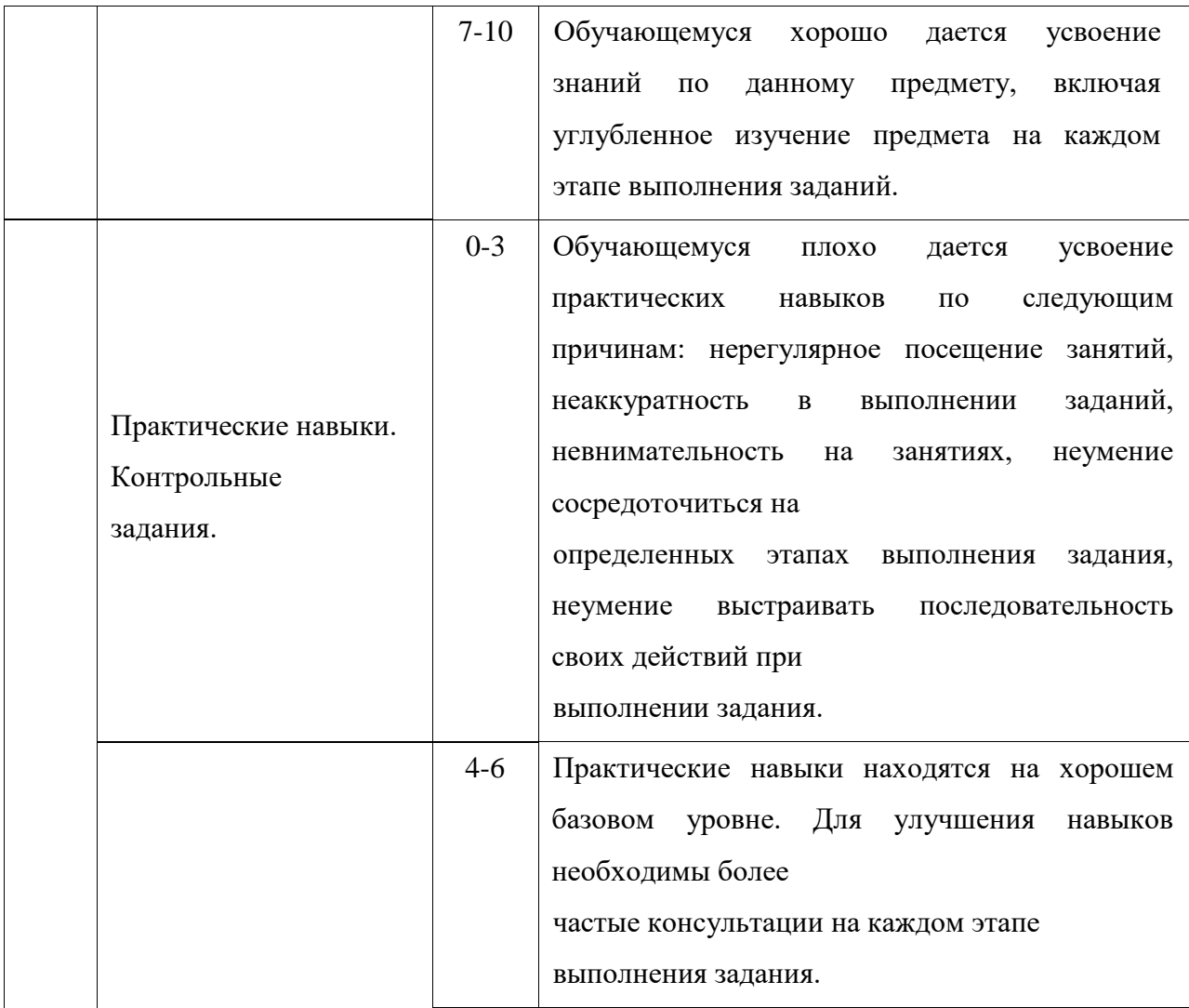

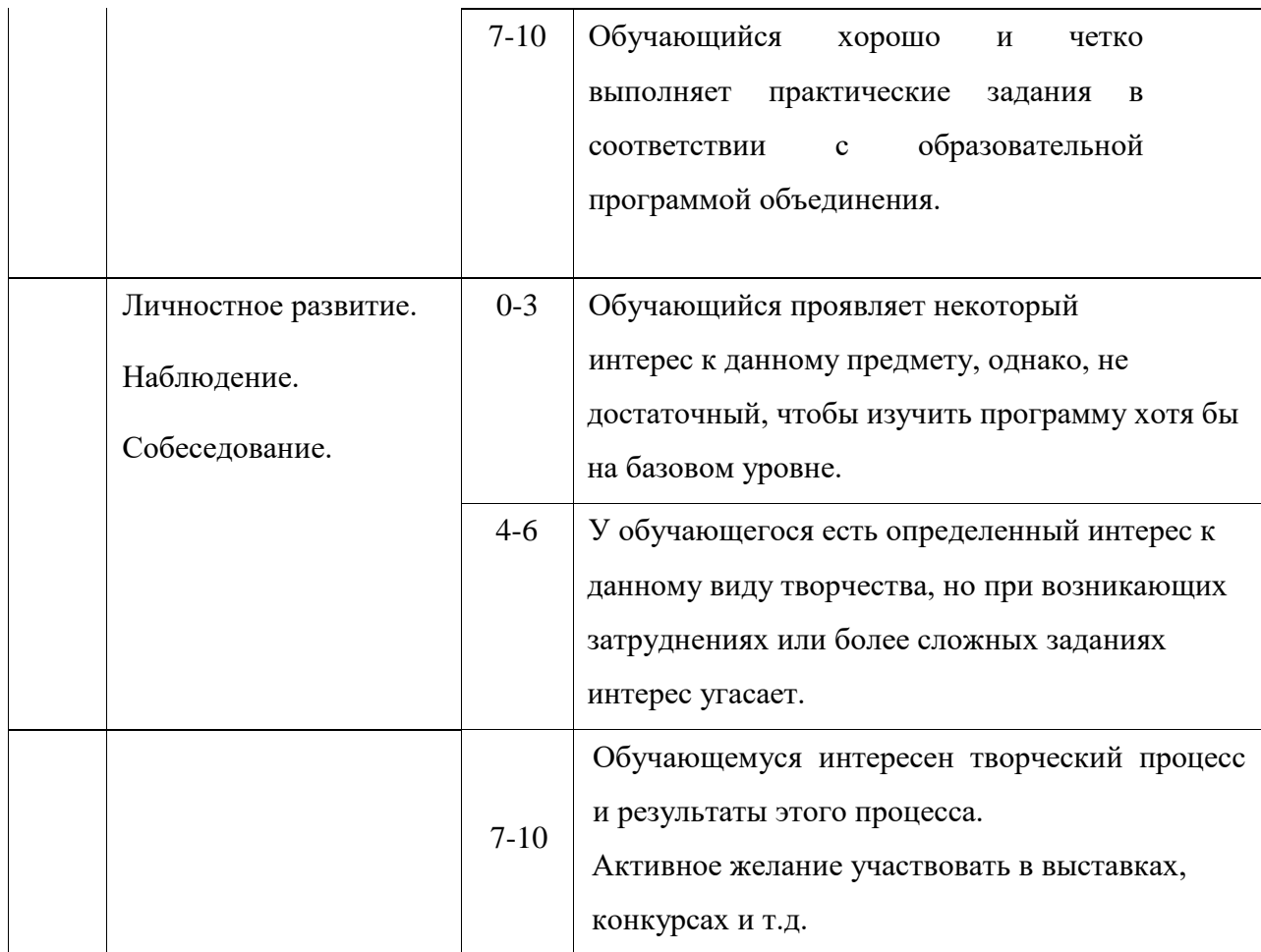

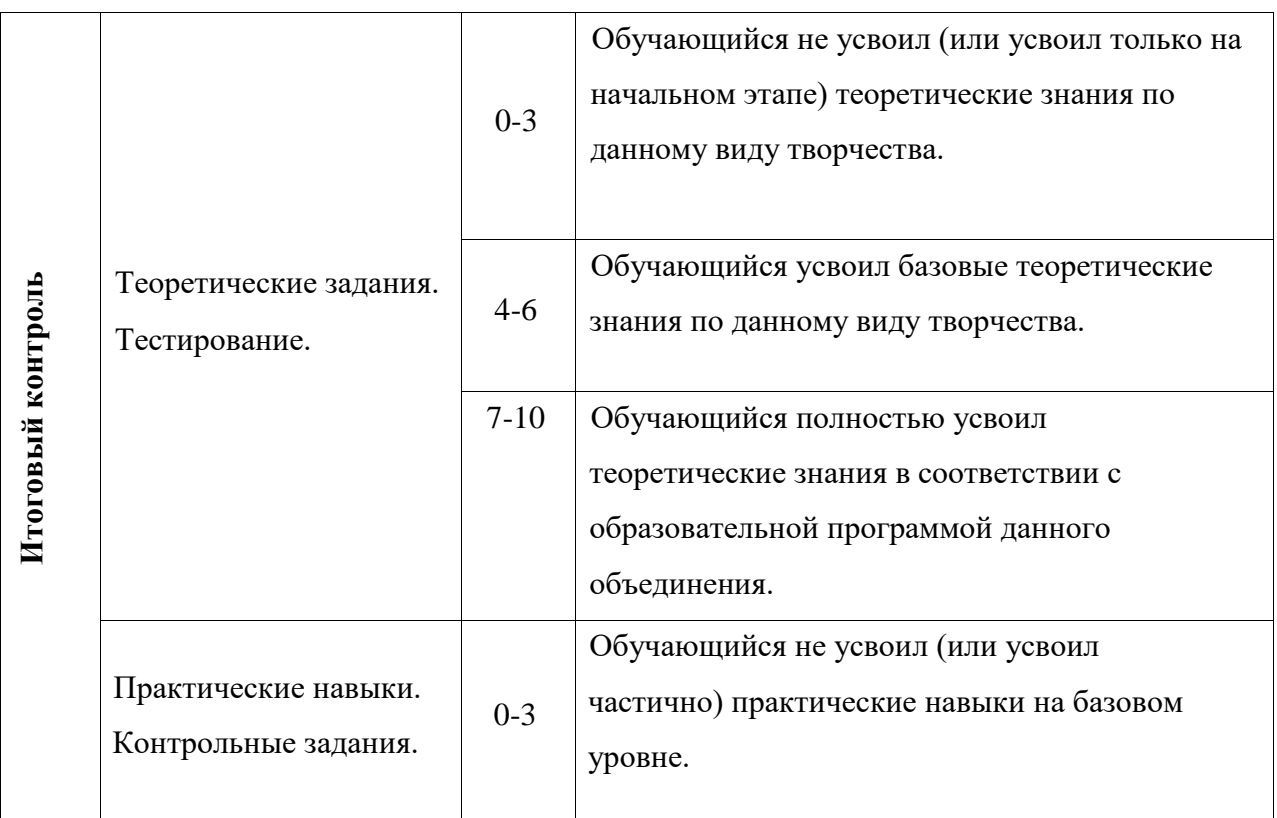

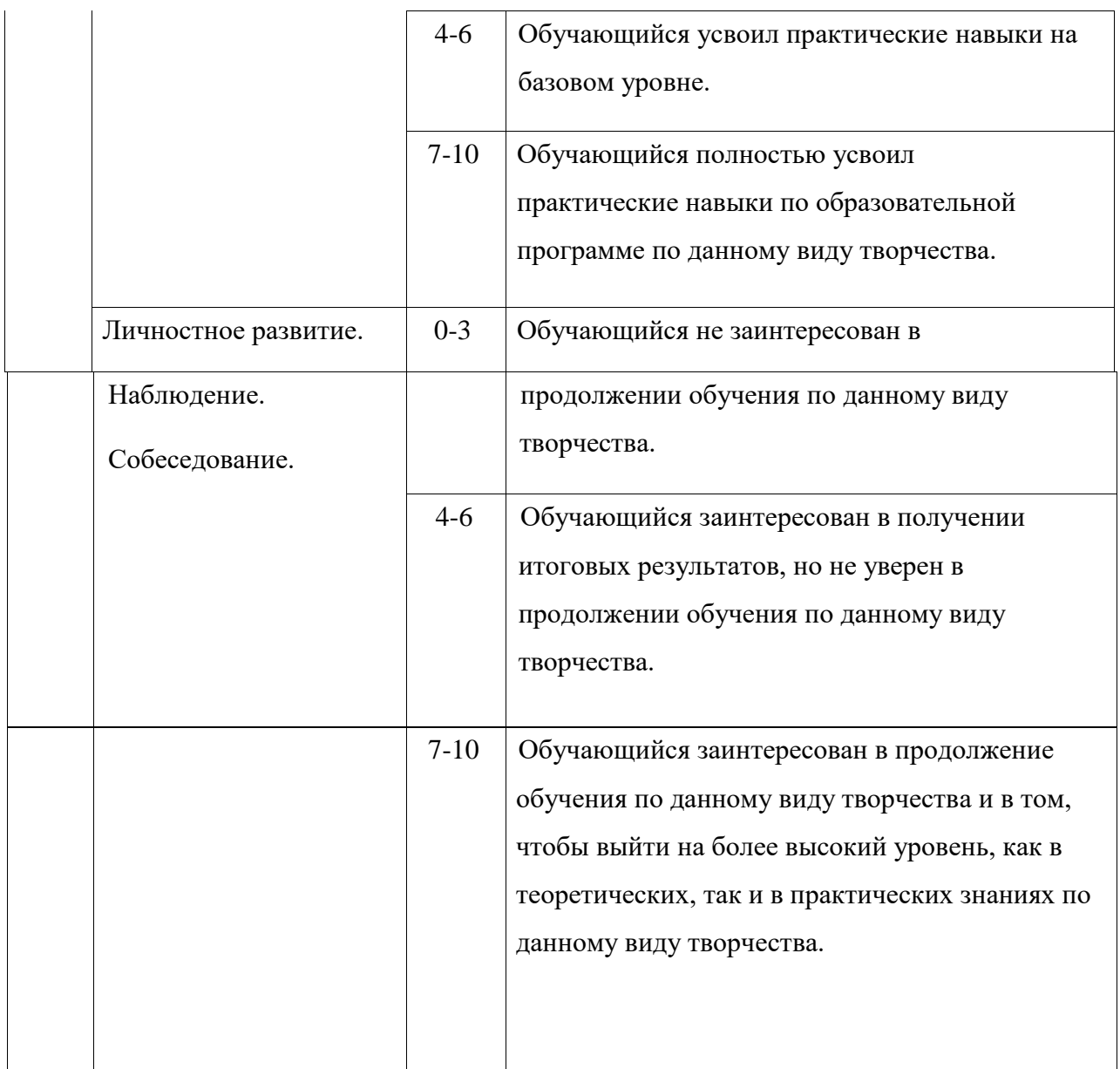

- 50 %- минимальный уровень усвоения
- 80% -базовый уровень усвоения
- 80-100% максимальный уровень усвоения

## Итоговая аттестация. Тест№2

### 1. Какой из параметров нельзя выбрать при создании нового изображения?

- А. Ширина
- Б. Разрешение
- В. Режим Г.

Длина

- 2. Как добавить новые палитры на рабочий стол программы?
	- А. с помощью вкладки «Окно»
	- Б. с помощью вкладки «Просмотр»
	- В. с помощью вкладки «Слои»
- 3. С помощью какого инструмента или команды осуществляется обрезка изображений?
	- А. прямоугольное выделение
	- Б. кадрирование (рамка)
	- В. перемещение
	- Г. инверсия
- 4. Для задания исходной точки клонирования инструментом Штамп нужно щелкнуть на
	- ней мышкой при:
	- А. нажатой клавише Alt
	- Б. нажатой клавише Shift В.

нажатой клавише Ctrl

- 5. Какой инструмент позволяет сделать многоугольное выделение?
	- А. Прямоугольник
	- Б. Прямоугольное лассо
	- В. Магнитное лассо
	- Г. Волшебная палочка
- 6. Инструмент Магнитное Лассо используется для:
	- А. выделения любых участков изображения
	- Б. выделения контрастных участков изображения
	- В. перемещения каких-либо участков изображения
- 7. Что происходит. когда при трансформировании области командой Редактирование-Трансформирование-Масштаб удерживается клавиша Shift?

А. Выделенная область копируется на новый слой в новом масштабе. Б. Масштабируется выделение на всех видимых слоях. В. Сохраняются пропорции выделения.

Г. Выделение трансформируется только в горизонтальном направлении.

# **Лист экспертизы программы педагога дополнительного образования МБОУ «СОШ №1 с.Старые Атаги»**

# **Разработчик программы:** Маштакова Медни Туркоевна

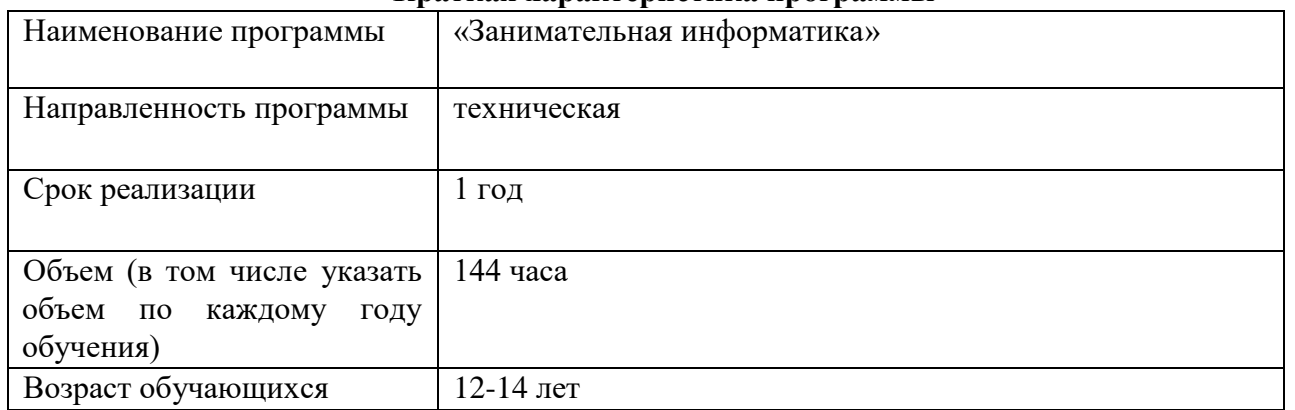

## **Краткая характеристика программы**

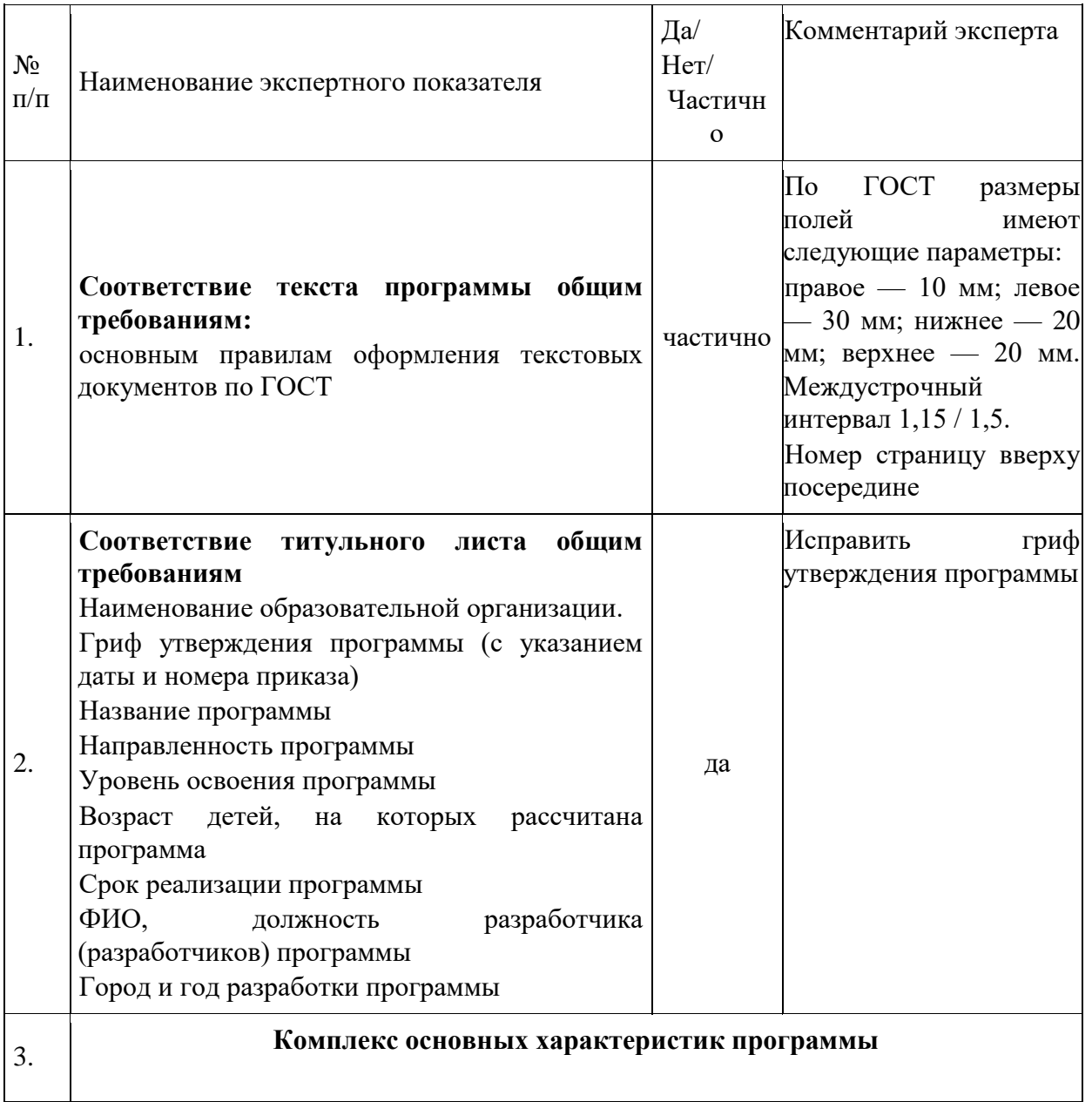

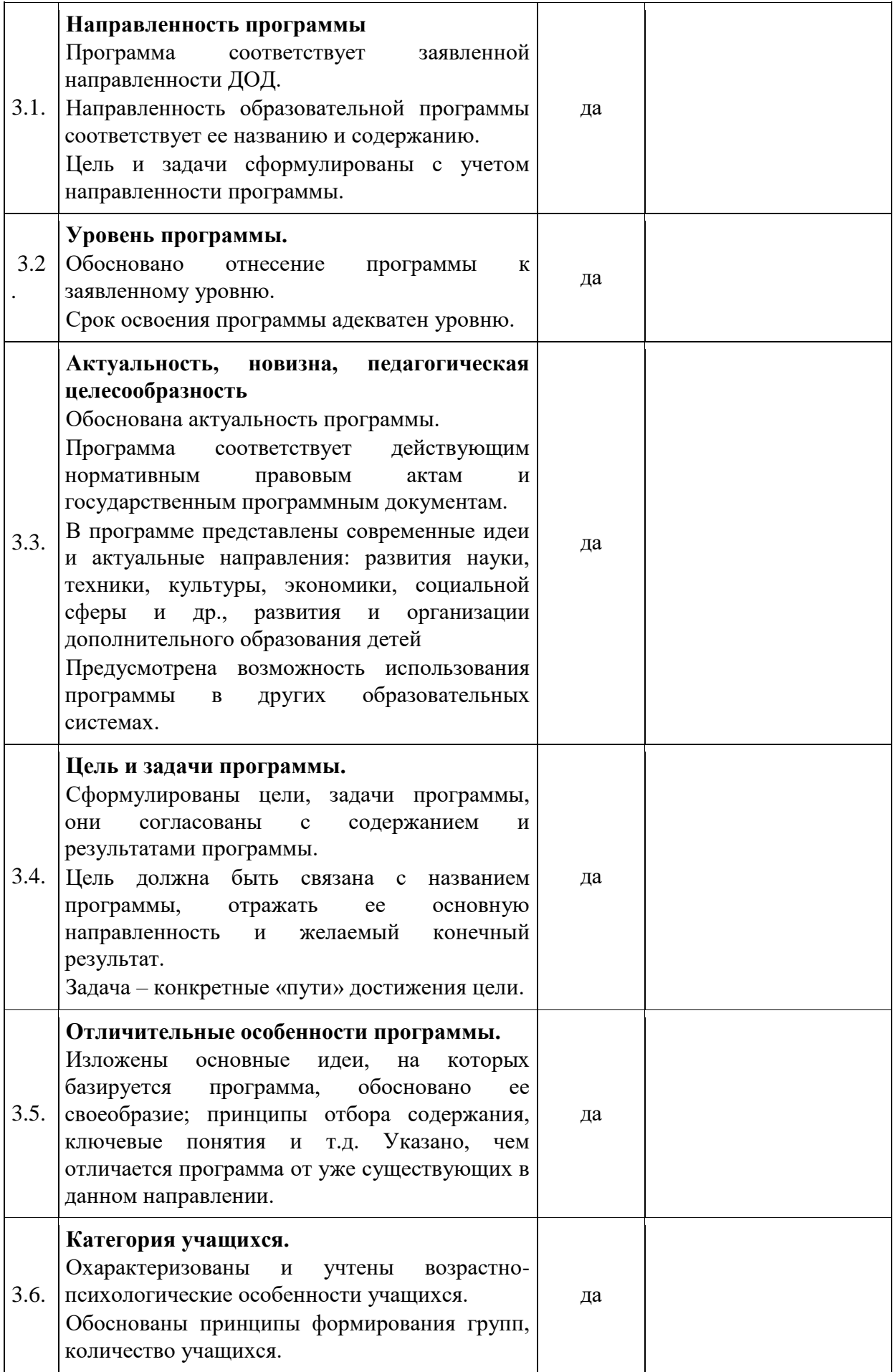

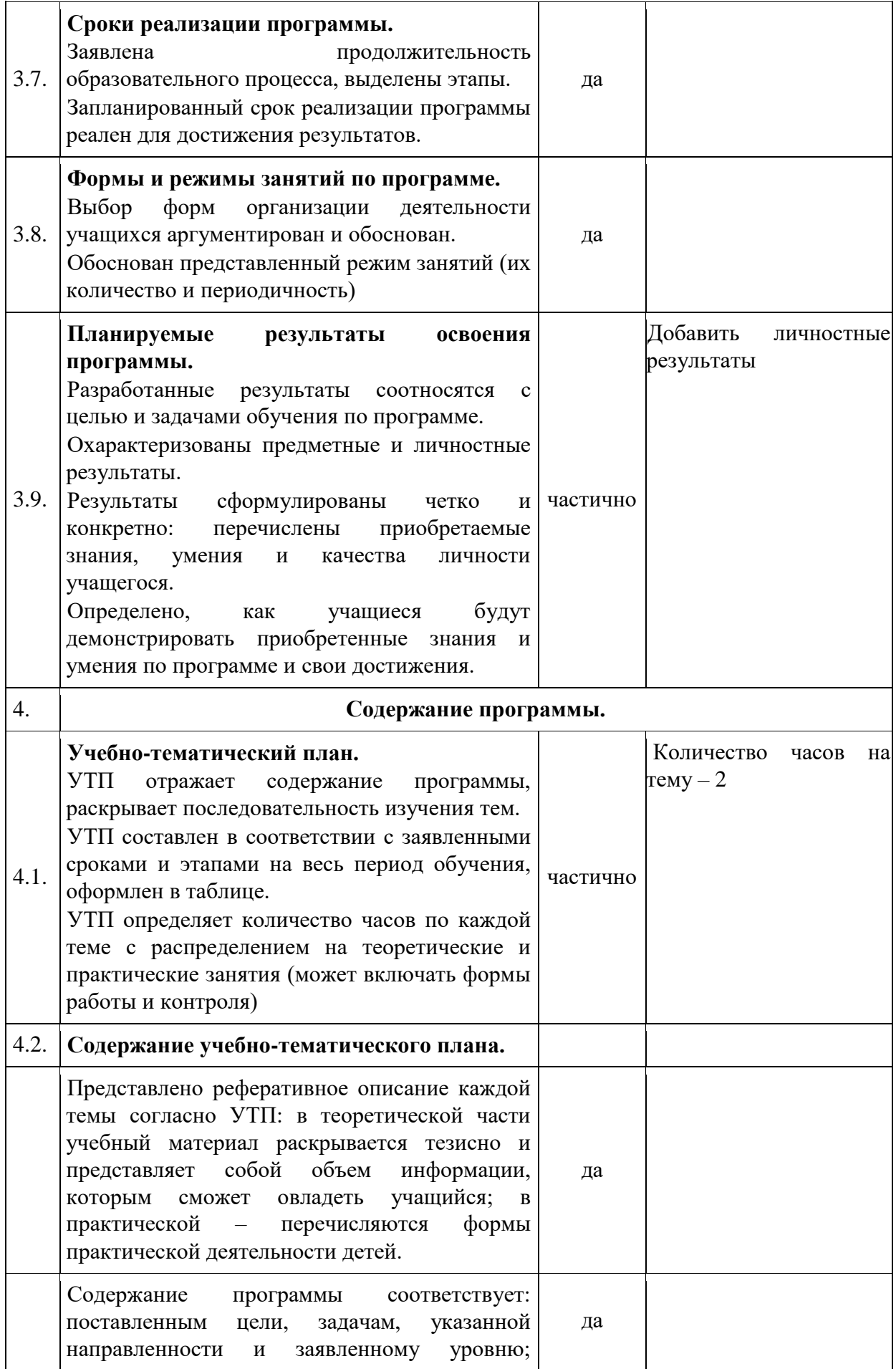

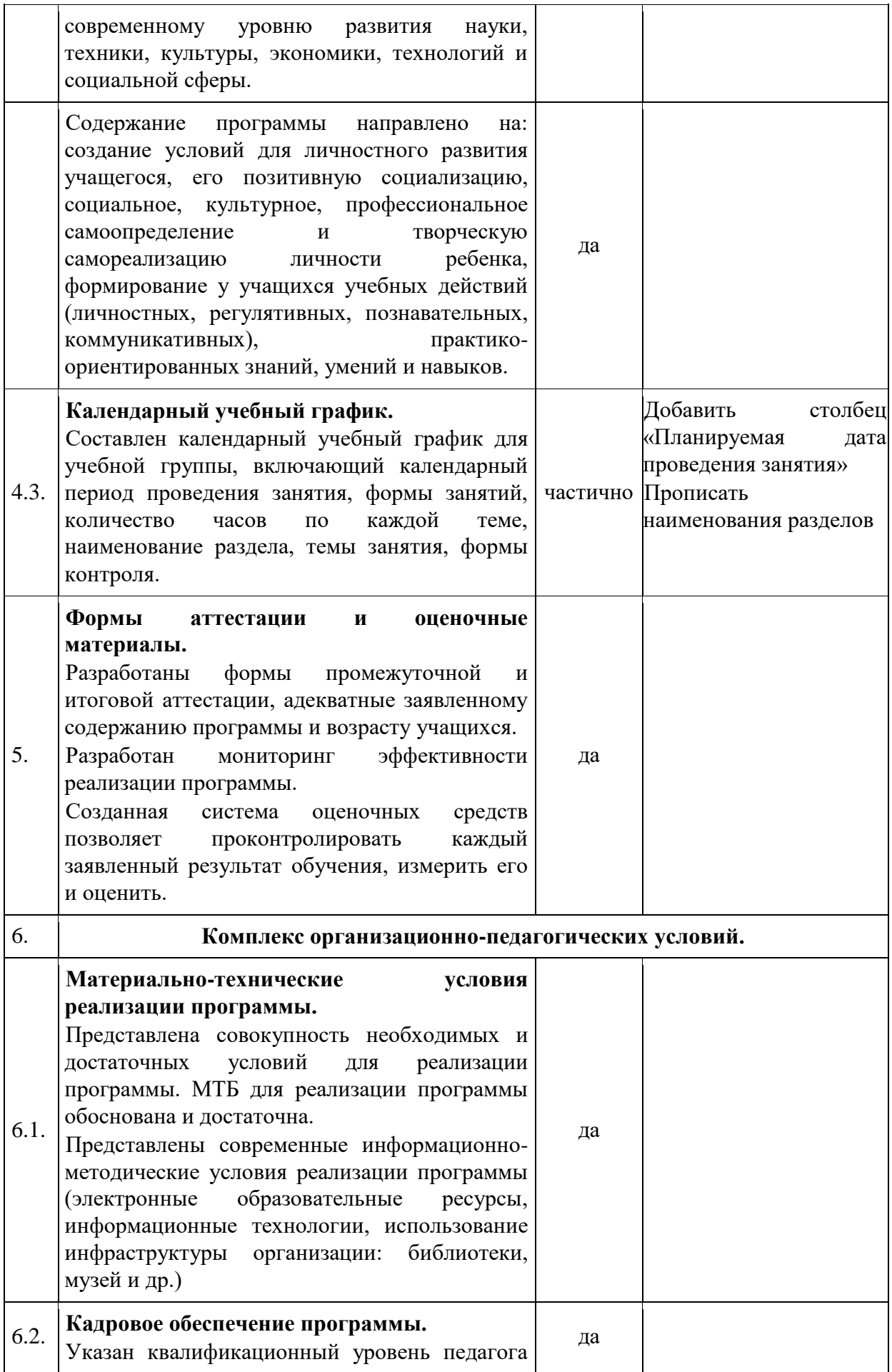

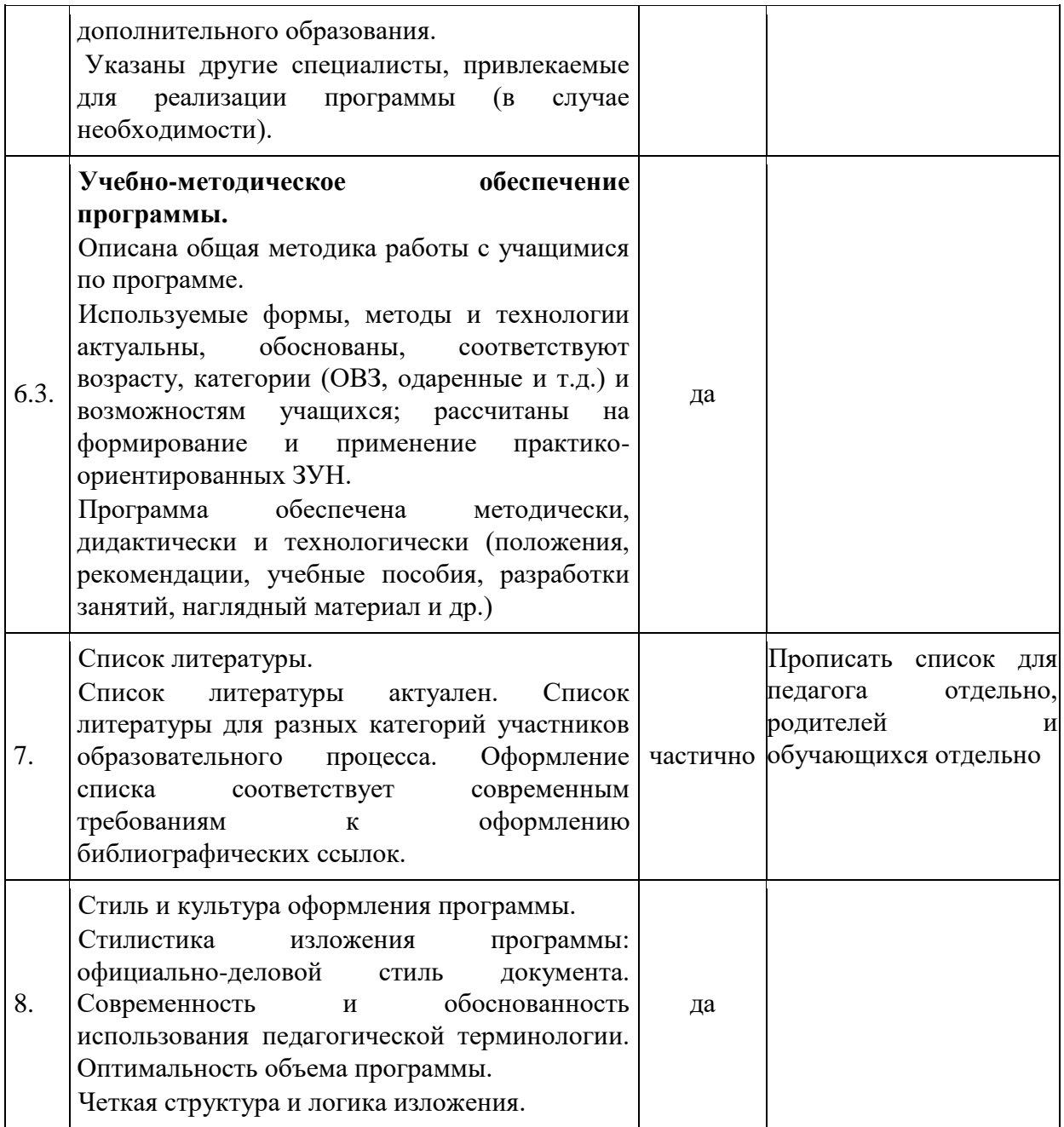

**Заключение:\_\_\_** программа рекомендована к реализации **после доработки\_\_\_\_\_\_\_\_\_\_\_\_** (программа рекомендована к реализации, требует доработки)

Дата экспертизы: 13.09.2023г

ФИО, должность эксперта: Тамаева З.М., член Экспертного совета по осуществлению экспертизы программ и практик дополнительного образования детей